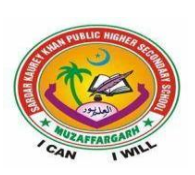

# **SARDAR KAUREY KHAN PUBLIC HIGHER SECONDARY SCHOOL MUZAFFARGARH.**

# **Syllabus/Notes English Teacher :Ms Farhat Gul August 2020 Class: 8th**

**English A Poem Solitary Reaper:** Reading(two times) word meaning**, Ex.A (2),B(1,2,3),C (1,2) Unit #4** Reading(two times) ,word meaning Ex A(1) B(1,2,3) **C(2). Ex D.** Reading comprehension of the given Passage**. English B Scientific Grammar part III** Ch# 2 The verb (Part **C tenses** Pg46 to 51. Do all exercises as are directed including Translation ) Ch#3 (Gender)pg#179 to 182 ,Ch#4(number) pg# 183 to 189Ch#5 (comparison of adjectives)pg#189 to 191 **.Composition** Paragraph: COVID 19. **Letter** to friend on the death of her/his mother. Active voice passive voice

**Note:** Do reading of the textual units and underline / highlight all the new words and learn their meaning and spellings.

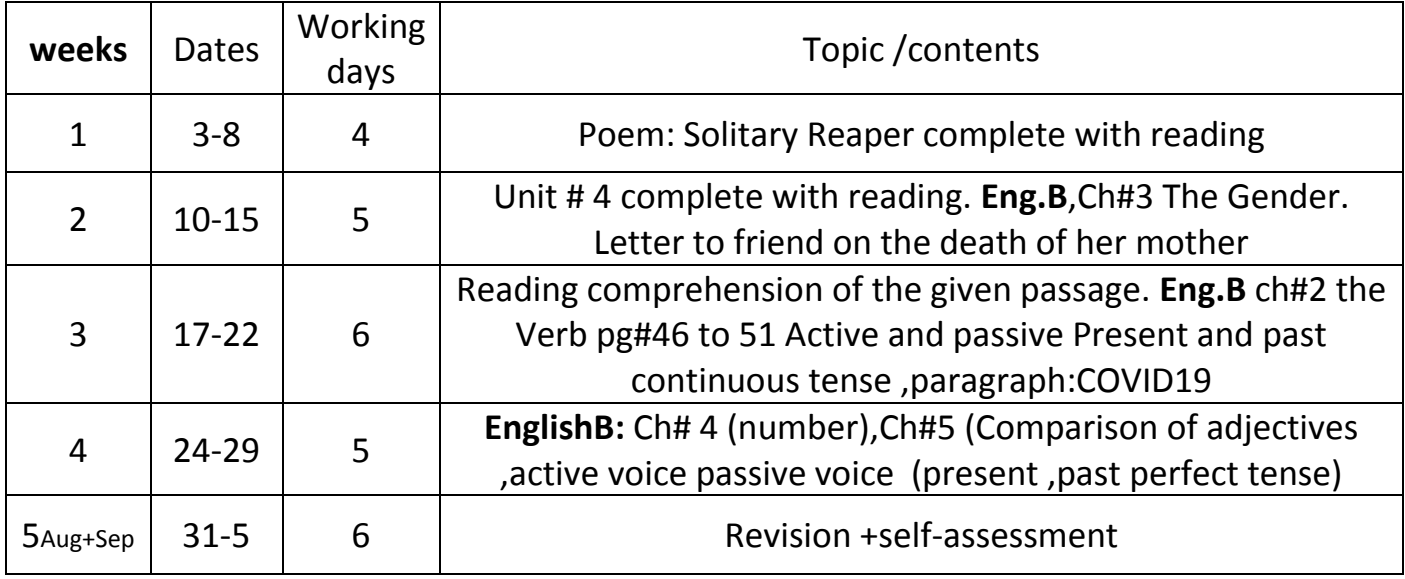

Poem: **The solitary Reaper** words meaning (learn from book)

**Q Answer the following questions with reference to context.**

**a:** *Alone she cuts and binds the grain,* 

 *And sings a melancholy strain;* 

**i:Who is the poet addressing at this point?**

Ans: The poet is addressing himself or the **passers by.** 

**ii:Who is she and where is she?** 

**Ans:**She is a reaper.She is in the field.

#### Iii:**What kind of effect did she have on the poet?**

Ans:She makes the poet stop and listen to her song.

#### **Iv:What does melancholy strain 'mean………………….?**

**Ans:** Melancholy strain means a sad song. The other synonymous phrase used by the poet is plaintive number

**b:** *A voice so thrilling ne'er was heard*

 *In spring-time from the Cuckoo- bird,* 

**I: Prior to this, which bird's song is the reaper's song compared to?**

**Ans:** Nightingale's song is compared to the reaper's song

### **ii: Where might the Cuckoo-bird be heard?**

**Ans:** The Cuckoo bird might be heard among the Hebrides

#### **iii: What might this thrilling voice do there?**

**Ans:** This thrilling voice might break the silence of the seas.

### **ExB (1)pg 34 Ans:**

art---are. doth---does. nay--- no. nigh----near. prithee---please . quoth he----he said. thou---you.thy----your. ye ----you. yea---even, yes. yon----that one there. yon---that one there.

### **ExB(2)Make sentences**

**1:more welcome:** The girl's song is more welcome than cuckoo's song for the poet.

2:**melancholy :**The reaper was singing a melancholy song.

3: **is overflowing with**: The kettle is overflowing with hot water.

4: **breaking the silence**: Cuckoo's song was breaking the silence of the seas.

5: **familiar matter**: load shedding is the familiar matter of today.

6: **profound**: The profound sadness enveloped the poet's whole being.

7: **plaintive:** My friend was listening to a plaintive song.

8: **among the farthest**: I would like to have a house among the farthest lands.

ExB (3) complete the following by using correct prefixes, mis- or dis-

**Ans: mis**behave, **dis**infect, **dis**loyal, **dis**appear, **mis**-spend ,**mis-**spelling ,**dis**courtesy , **dis**believe, **mis**govern, **dis**approve, **mis**manage, **dis**trust

#### **ExC(1) pg 35 Ans: All sentences are correct except (b)**

(b) There should be no dispute **among members of the team**. (correct)

#### **Ex c( 2) Between and among.**

Ans: (a) you and me (b) him and me. (c) teacher and me.

(d) us and them (e) you and him.

#### **Unit# 4: Extreme weather** words meaning (learn from book) Ex;A(1), B,C,D

#### **Answer these questions:**

Ans: (a) They have created **umbrellas ,** fans **and heaters** to shield themselves from the weather.

(b)Satellites have helped scientists **by providing images useful** for finding out more weather patterns to measure temperatures in remote areas.

(c) :Some parts of the world are hostile to humans because they have weather conditions that make it difficult or impossible to live there.

(d): Weather stations are places where equipment is set up to measure temperature, rainfall, and other weather conditions.

(e): Taking cool baths, drinking iced drinks, staying in air-conditioned buildings or resting in shade can give us relief from very hot weather.

(f): In 2005, in the **Dasht-e-Lut desert in Iran**, scientists measured the highest surface temperature ever of **70.7C (159.3F).**

(g): It is hard to live a normal life if the temperature gets extremely hot because people are **at risk** from heat, exhaustion, dehydration, and even death.

(h): The average temperature in **Oymnyako**,in January is -**46c**.

(i): The driest place on Earth is **the Dry Valleys of Antarctica**. It is so dry because it is a desert, with low humidity, and powerful winds rush down sheer mountain walls. These winds heat up and evaporate all water so there is no precipitation at all.

(j): The weather in **UK** is unusual because it is unpredictable and it is completely normal to have a range of weather conditions in any one day.

(k): A rain shadow is **a dry area by the side of mountains**. The mountains **block the passage of rain-producing weather systems** and cast a'shadow'of dryness behind them.

(l): **Atacama in Chile**: Rain falls on the mountain to the east of the **Atacama Desert,** create a rain shadow on the desert so no rain falls on the **desert plateau.**

**Mawsynram in Meghalaya,India:** warm winds carry rain-filled clouds over from the Bay of Bengal.The clouds trapped over the mountains, in summer, bring rainfall in massive and often continuous floods.

**ExB (1) pg53: Match the idioms with correct meanings.(learn meanings without options as well.)** 

**(a): under the weather** :not feeling well

 **(b) as right as rain**: to feel fine and healthy

**(c)to havehead in the clouds:** to be out of reality**,** to impractical ideas that may not be practical

 **(d) stole my thunder :**when someone takes attention away from someone else. **(e) to be snowed under:** to have so much to do that you are having trouble doing it all

**(f) broke the ice**: to say or do something to make someone feel relaxed or at ease in a social setting

 **(g) was a breeze:** to be very easy to do

 **(h) take a rain check:** decline something now but offer to do it at a later date.

**(i) The calm before the storm:** peaceful period before a great activity.

**(j) put on ice:** to postpone for another day.

 **ExB (2) pg54: Add suitable adjectives to the following nouns.** 

 **a) golden** waterfall

 **b) vast** desert**,** 

 **c)** towering cliffs,

**d)** severe frostbit,

e) dark caves

f) high temperatures,

g) desert plateau,

h) barren sheet,

i) bumpy terrain,

j) hostile environment,

k) lush fields

l) intrepid explorers

# **Ex B(3) Abbreviate the following; insert apostrophes in the right place.**

**Ans: (a)** The VIPs' chairs (b) The DIG's office (c) The RTOs' pens

(d) The MNA's supporters (e) The MNAs' supporters

**Ex.C (1) pg 55: Note the difference and do by yourself.** 

# **Ex.C (2): Read the rules given at pg 55**

# **Q: Pick out the adjective clauses and tell what noun they describe?**

Ans: (a) that means it's raining very heavily. (it describes **the given idiom** )

(b) which is full of weather-related idioms. (it describes **the English Language.)**

(c):which is seenas a land of snow and ice. (it describes **Antarctica**)

(d): which fills the streams and rivers to bursting point and sometimes beyod

# (it describes **the downpours**)

(e) that fills this awe- inspiring valley. (it describes **the features** )

# **Ex: D pg #56 Do by yourself. prefered topic is In isolation**

# **Q:Read the passage and answer the questions given below**

**William Wordsworth (1770\_ 1850)** was one of the greatest nature poets that ever lived. He had a great poetic imagination and his observations from nature were always accurate and first- hand. In the present poem, 'The Splitary Reaper', Wordsworth describes a 'solitary Highland Lass' ,her song, and the profound effect it had on him.This is just one of the many poems Wordsworth wrote about people of the countryside and their relationship with their surroundings.It is one of Wordsworth's finest lyrics.

**Q:1:**Who is William Wordsworth?

**Q:2:**What does Wordsworth describes in this poem The Solitary Reaper? **Q3:**What type of imagination and observation does William Wordsworth have? **Q4:**What kind of effect didthe song have on the poet?

**Q5:**What is the subject of William Wordsworth's Poetry?

**English B:Active and passive voice. Present and past continuous and perfect tense.(Revision)** 

**1: Active:** She is burn(ing) those letters.

 **Passive:** Those letters are being burnt by them.

**2:Active** She was speak(ing) the truth.

**Passive** Truth was being spoken by her.

**3:Active** He has told a lie.

**Passive** A lie has been told by me.

**4:Active** They had done their work.

**Passive** Their work had been done by them.

Q Change the following into passive:

1:They are selling this bicycles.2: Children are pulling his shirt.3: Are you proving the case? 4:You are fining me .5:Mosquitoes are biting me. 6:She was sewing my shirt. 7:They were chasing the thieves.8: I have invented a new medicine. 9:she has given me a nice gift. 10:They had selected him as a captain.

#### **Composition: Letter to friend on the death of her /his mother.**

Examination Hall, City (A.B.C).  $20^{th}$  August, 2020. My dear Friend,

Dear\_\_\_\_\_\_\_\_\_\_\_\_, I could find no words to express my feelings since I heard the sad news of your mother's death. I couldn't utter words of condolence that's why I am writing these words on a scrap of paper. It is a great loss indeed. She was a very noble lady. I had special attachment to her. She loved me as her own daughter/ son. But the laws of nature are absolute. We have to bow before them. There is no substitute of mother. May Allah give you strength to bear this grief. May her soul rest in peace! Dear, never feel alone. I will soon be with you

Ever praying,

Yours sincerely,

X.Y.Z.

Paragraph: **Covid 19 ( write at least 30 sentences )**

# **Unit#1: A Shot in the Dark Words meaning (learn from book) Answer these questions.**

**Ans a**: He hopes to become a member of parliament of the country

**Ans b**: He is on his way to visit Mrs. Saltpen-Jago, because if she approves of him, she will support his ambition to become the M.P for Chalkshire.

**Ans c**: Bertie knows that Philip Sletherby is going to visit Bertie's mother. He hears Sletherby's club acquaintance saying so through the window of the train.

**Ans d**: Bertie is going to countryside in Londone for fishing on week-end.

**Ans e**: The six items that Bertie has in his pockets are:

 A six penny coin, a cigarette case, a match box, key, a silver pencil case and railway ticket.

**Ansf**: Bertie has forgotten his coin-purse. He wants Philip Sletherby to lend him some money.

**Ans g**: Philip Sletherby does not help Bertie because the crest he describes is different from the one he saw on the letter he received. And because he says that his mother has dark hair.

### **Page#11 Ex:B(Part1) Make Sentences.**

- **a) Sedately**: He works sedately and wisely.
- **b) Noisily:** The students entered the classroom noisily.
- **c) Furiously:** Bertie cursed furiously.
- **d) Promptly**: My friend responded promptly to help me.
- **e) Scarcely**: He Scarcely glanced at a couple of pages of the magazine when his friends entered the room.
- **f) Ruefully**: I looked ruefully at my broken pen.
- **g) Carelessly**: We should not work carelessly.
- **h) Ineffectually**: He was searching ineffectually for some elusive project.
- **i) Hastily**: I hastily boarded the train and got injured.
- **j) Rightly**: She answered all the questions rightly.
- **k) Presently**: Presently Pakistan is facing many challenges.
- **l) Severely**: He was severely injured.

### **Page#12 Ex:B(2 b)Make sentences**

- **a) Scrutinized**: The principal scrutinized all the accounts of school.
- **b) Espied**: I espied the beautiful scenery of Murree.
- **c) Picked out** ; He picked bits of glass out of the carpet.
- **d) Searched** : We searched the house from top to bottom.
- **e) Spotted**: She spotted a big mistake in the accounts.
- **f) Fixed eyes on**: He fixed his eyes on the door panel.
- **g) Glanced**: I glanced around the room before I left.
- **h) Observed**: I observed many things during morning walk.
- **i) Stared**: He stared at me in anger. **Ex.B(2 c) Ans: presenet ,feelings, agreeable, gratified, delighted (d) thesaurus work .Do by yourself.**

**Unit#2: The Silver Lining (Words meaning (learn from book ) Ex: A (part1)Answer the following questions.** 

# **a: What does the author believe that is difficult to assess the range and quality of human emotions?**

**Ans:** The author believes so because life is a strange humdrum affair and appearances are deceptive. Smiling and ever green faces may have grief and idiotic looking person may be blissfully happy.

# **b: In what way the Ahad guest house was a suitable place to stay?**

**Ans:** The Ahads' guest house was a suitable place to stay because it was centrally situated-close to the post office, market and the bus stand. Yet it was away from the common din.

# **c: What makes the author say he felt as if he had known the family for years?**

**Ans:** Ahads were loving, caring, charming and best in their hospitality and management. This makes the author feel as if he had known the family for years.

# **d: In what manner did the author try to make friends with Maheen? What was the reaction from : 1Maheen 2 .Her Parents?**

**Ans:** The author tried to make friends with Maheen by passing smile, asking her name and calling her to come nearer.

**Maheen** reacted strangely, shook her head and ran away with tears in her eyes. **Her Parents** had a sad look on their faces and apologized at the behaviour of their child.

# **e: Which phrase or statements tell us that Ahads did not care much for the questions put by visitors about their daughter?**

**Ans:** The following statement tells us so:

The queries were answered by the parents haltingly and with obvious anguish.

## **Page#27 Ex:B(part1) Make Sentences**

- **a) Hailing:** It has been hailing since morning.
- **b) Forwardness:** Nadeem felt ashamed at his forwardness for making friends with Maheen.
- **c) Sympathetic:** We should be sympathetic towards the needy and the poor.
- **d) Confirmation:** The report is pending for confirmation.
- **e) Inferred:** Many moral lessons can be inferred from this story.
- **f) Apologetically:** Mr. Ahad exclaimed the reason of his daughter's rudeness apologetically.
- **g) Hospitality:** I enjoyed the hospitality of my friend last week.
- **h) Disconcerted:** Her parents are disconcerted for her rude behavior.
- **i) Intimate:** They are on intimate terms.
- **j) Apprehensive:** He was apprehensive about his son's result. **Ex.**B(2) consult dictionary please

**(Unit#1)Poem:** 

# **When I heard the Learn'd Astronomer Words meaning (learn from book)**

### **Page#4 Ex:B (part1) Contractions**

### **Qno1: which three words did poet contract?**

 **Ans**: The three words are : learn'd , look'd , wonder'd

### **Qno2: What do they mean**

 **Ans**: Learn'd means well-educated ,Look'd means saw , Wander'd means to move about aimlessly.

# **Qno3: What should they be written and how many syllables should they have?**

**Ans**: They should be written as:

- Learned----------one syllable
- Looked-----------one syllable
- Wondered------two syllables

# **Qno4: What are the two other words that Whitman could have contracted in the same way?**

**Ans**: These words are ranged and tired.

### **Grouping words:**

**Qno5: Whitman has used lots of pairs in the poem. For example when he describes the calculation that the astronomer uses: the proofs, the figures.** 

**Ans**:

- The charts and diagrams.
- Tired and sick
- Rising and gliding.
- Add and divide.

### **Qno6: Can you also find a trio of verbs he has used?**

**Ans**: The trio verbs are

To add, divide and measure.

# **Qno7: Find two examples of alliteration that draw attention to key words and images.**

**Ans**: Soon sick, Mystical moist ,Time to time ,Silent stars .

### **(Unit#2 )Poem:**

## **The Newcomer Words meaning( learn from book)**

## **Page#17 Ex:A(part2)**

# **Reference to the context:-**

# **There's something new in whiteness**

### **a) Who says these words? and to whom?**

 **Ans :** The snow-bright polar bear says these lines to the other animals.

### **b) What else does the speaker say?**

 **Ans:** The speaker says he saw the "newcomer's" shadow on the glacier but it left no pawmarks there.

### **c) What was the something new that speaker saw?**

 **Ans:** The something new that the speaker saw was a human.

### **d) Who else heard this news?**

 **Ans:** The whole of the animal kingdom heard this news.

# **Page#18 Ex:B(part4) Put the words from the list below into four columns, according to silent letter.**

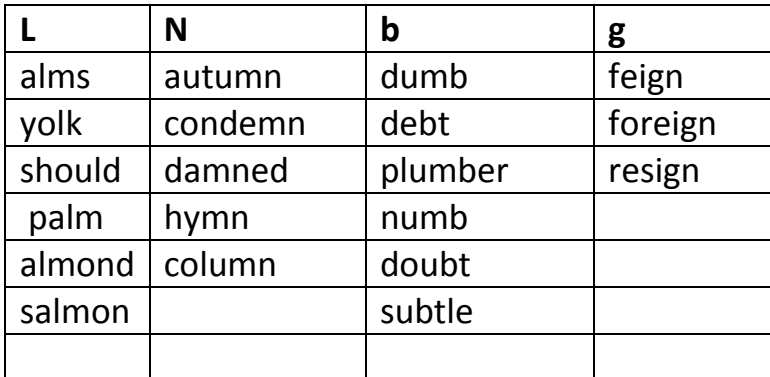

#### **Examples: calm** (I silent)

#### **Passages: Reading comprehension**

#### **1. Read the Passage & answer these questions.**

Walt Whitman, 1819-1892, worked as a journalist, a teacher, and a government clerk. His major work, Leaves of Grass, was a volume of poems that he kept adding throughout his life. His style broke away from conventional poetry and some of his poems seem very close to prose in their style. He wrote in free verse and, although he did not invent it, he is known as the father of free verse. Whitman continues to be one of the most influential American poets.

- **i.** Who is Walt Whitman?
- **ii.** What is leaves of Grass?
- **iii.** What is Walt Whitman's style in poetry?
- **iv.** What is Whitman's position in free verse?
- **v.** What other jobs did he do except poetry?
- **vi.** Name one of his major works.

#### **2. Read the Passage & answer these questions.**

 Brian Patten was born in 1946 in Liverpool, England. He left school at fifteen and joined a newspaper to write a column about popular music. Through this column he met other poets and made a name for himself as a poet. He has written many collections of poems for adults as well as children and has made them immediately accessible to a wide audience by reading them himself in live performances. Patten's poems are a mix between the serious and humorous. They have been translated into many European languages. His most popular collections include: Gargling with Jelly: A collection of poems (1985), The Blue and Green Ark: An Alphabet for Planet Earth (1999), and Juggling with Gerbils (2000).

- **i.** Who was Brain Patten and where was he born?
- **ii.** When did he leave school?
- **iii.** What did he do after he left school?
- **iv.** How did he make a name as a poet?
- **v.** Why would he read his poems in live performances?
- **vi.** What type of poetry Brain Patten compose

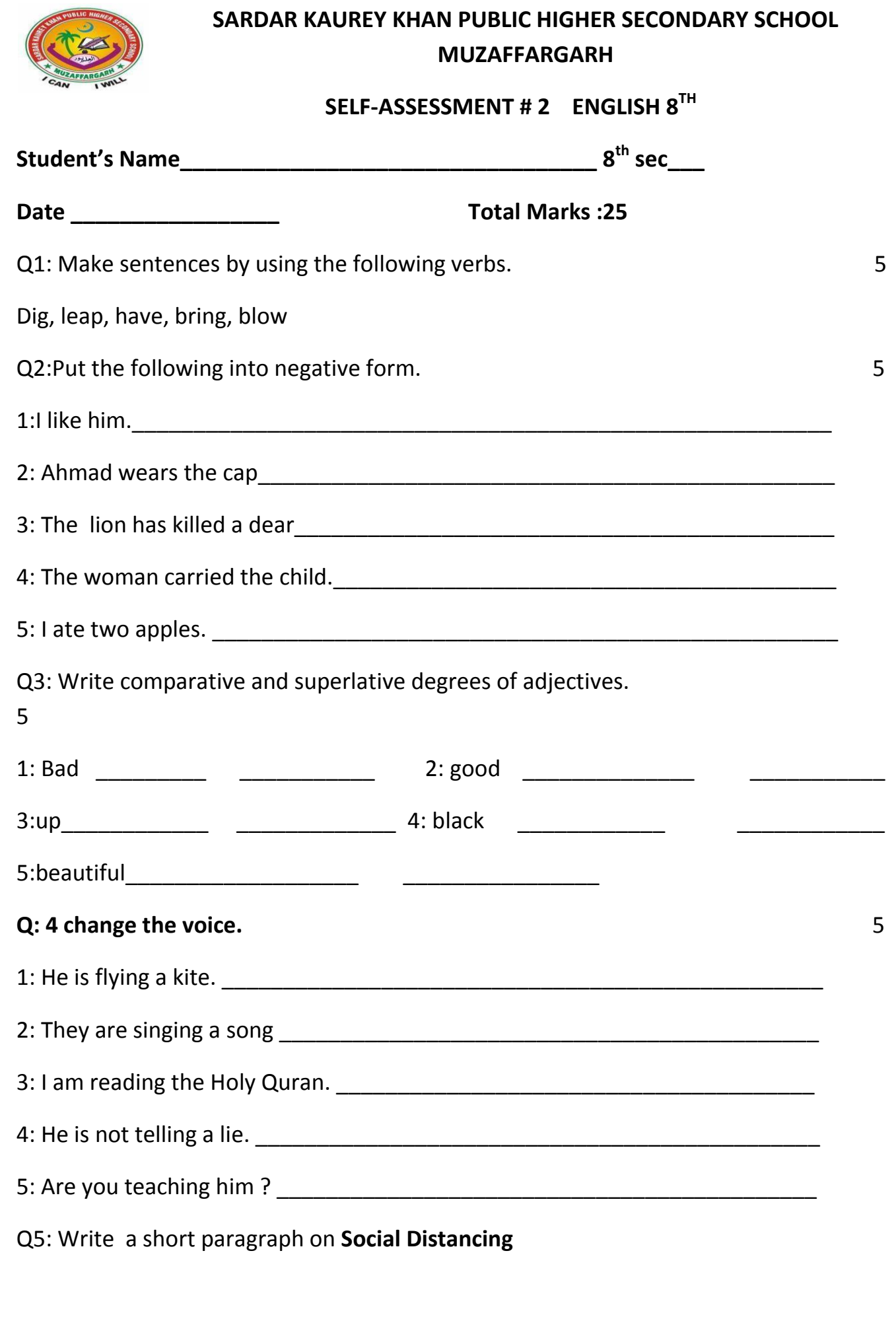

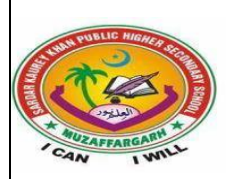

# **Sardar Kauray Khan Public Higher Secondary School Muzaffar Garh**

# **Science syllabus for the month of August 2020-21**

**Class : 8<sup>th</sup>** subject : science

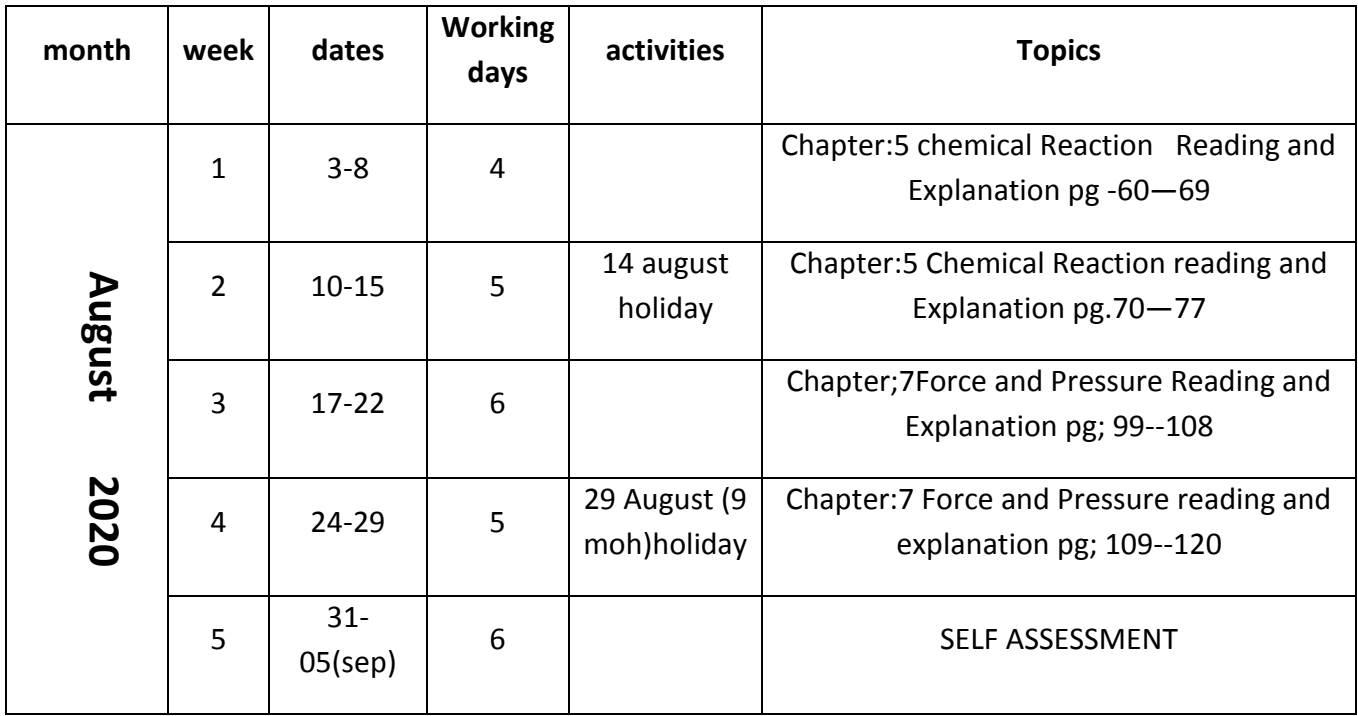

#### **Q.1 Encircle the correct option.**

#### **(i) Carbon burns in air to release energy along with the formation of:**

- a. carbon dioxide. b. carbon dioxide and water.
- c. carbon dioxide and hydrogen d. carbon monoxide and water.

### **(ii) The products of the reaction between zinc and dilute sulphuric acid are:**

- a. Zinc oxide and water b. Zinc sulphide and water
- c. Zinc sulphate and hydrogen. d. Zinc sulphide and hydrogen

# **(iii) Which of the following is an unbalanced chemical equation?**

a)CH 
$$
_{4}
$$
 (g) + 2O<sub>2</sub> (g)  $\rightarrow$  2H2O (g) + CO<sub>2</sub> (g)

- b) Na  $(s)$  + Cl<sub>2</sub> (g)  $\rightarrow$  NaCl(s)
- c) C (s) + Cu<sub>2</sub>O (s)  $\rightarrow$  CO (g) + 2Cu (s)
- d) C (s) + O<sub>2</sub> (g)  $\rightarrow$  CO2 (g)

### **(iv) Heating of solid potassium chlorate produces a gas:**

- a. chlorine. b. carbon dioxide.
- c. carbon monoxide. d. oxygen.

# **(v) Which of the following is an exothermic reaction?**

- a. Formation of iron sulphide by heating the mixture of iron and sulphur.
- b. Formation of nitric oxide by heating the mixture of nitrogen and oxygen.
- c. Formation of hydrogen iodide by heating the mixture of hydrogen and iodine.
- d. Formation of calcium oxide and carbon dioxide by heating calcium carbonate.

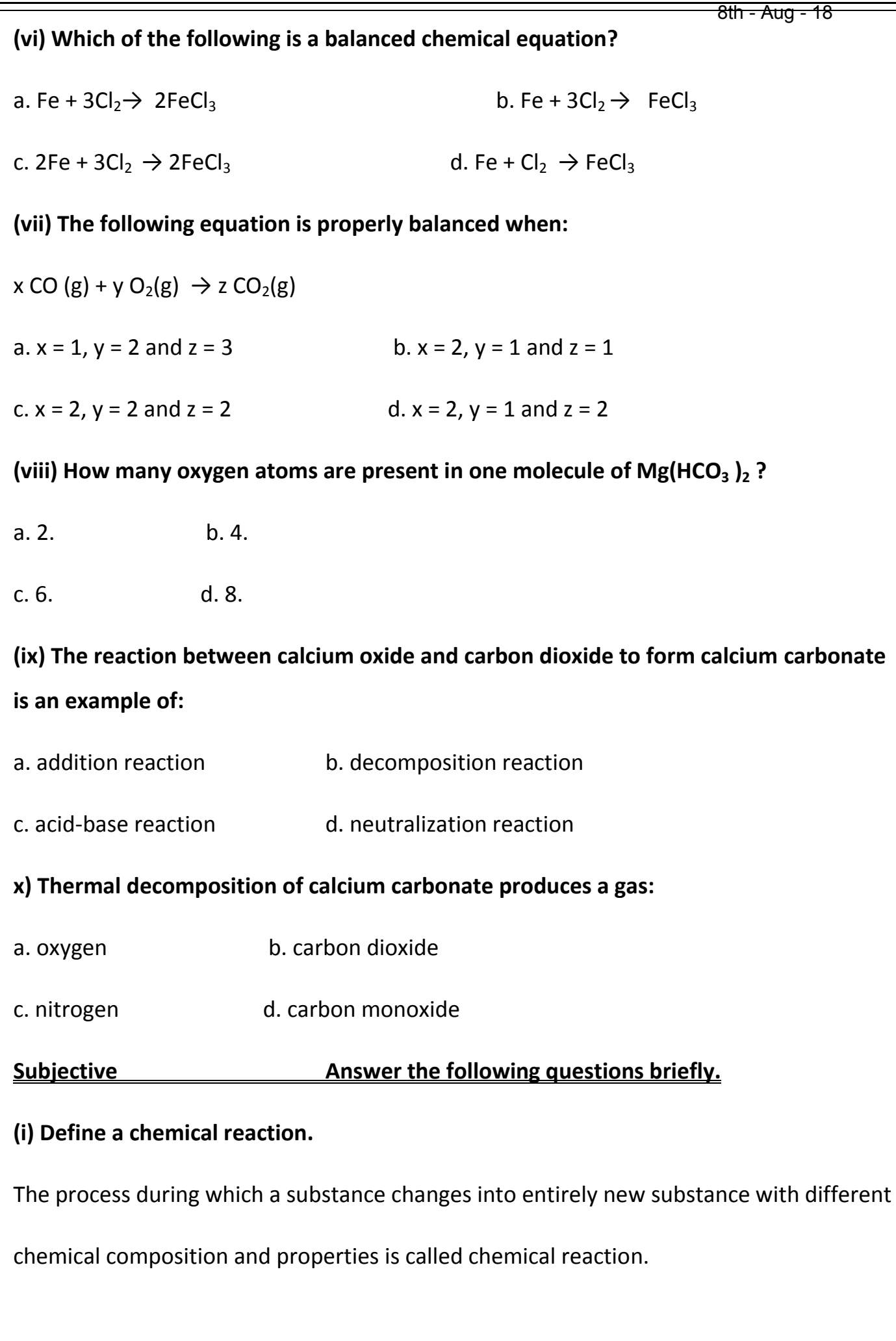

#### **(ii) What are reactants?**

The substances which take part in a chemical reaction are called reactants.

#### **iii) What are products?**

Thosesubstances which are formed as a result of the reaction are called products.

### **(iv) What is a chemical equation?**

The representation of a chemical reaction in terms of symbols, formulae and signs used for

indicating physical states of the substances is called chemical equation.

### **(v) State the law of conservation of mass.**

Law of conservation of mass states that during a chemical reaction, the total mass of the reactants is equal to the total mass of the products.

#### **Q.2 Differentiate between the following.**

**(i) Addition reaction and decomposition reaction**.

#### **Addition reaction**

The chemical combination of two or more substances to form one compound is called addition reaction. The following are the examples of addition reactions:

 $2H2(g) + + O2(g) \rightarrow 2H_2O$ 

Hydrogen Oxygen Water

#### **Decomposition reaction**

A chemical reaction during which a compound splits up into two or more simple substances is called a decomposition reaction.

The following are some examples of decomposition reactions.

 $2KClO3 (s) \rightarrow 2KCl (s)$  + 3O2 (g)

Potassium chloratePotassium chlorideOxygen

# **(ii) Balanced chemical equation and unbalanced chemical equation**

#### **Balanced chemical equation**

The chemical equation in which the number of atoms of each element on both sides of the equation, i.e., reactant side and product side are equal is called a balanced chemical equation. For example, the chemical equation shown below is a balanced chemical equation.

```
HCl(aq) + NaOH(aq) \rightarrow NaCl(aq) + H2O
```
### **Unbalanced chemical equation**

The chemical equation in which the number of atoms of each element on both sides of the equation, i.e., reactant side and product side is not equal is called an unbalanced chemical equation. For example, the chemical equation given below is an unbalanced chemical equation. H2 (g) + Cl2 (g)  $\rightarrow$  HCl(g)

**(iii) Exothermic reaction and endothermic reaction.** 

### **Exothermic reaction**

Exo means outside and therm means heat. Exothermic reactions are those reactions during

which heat is given out. Burning is a common example of exothermic reaction. Fossil fuel (coal, natural gas, etc.) burns in the air to release heat.

 $C (s) + O2 (g)$   $\rightarrow$  CO2 (g) + Heat

### **Endothermic reaction.**

Endo means inside. The reactions during which heat is absorbed are called endothermic reactions. Thermal decomposition of calcium carbonate to produce carbon dioxide on commercial scale is an endothermic reaction

```
CaCO3(s) + Heat \rightarrow CaO(s) CO2 (g)
```
#### **Q.3 Complete and balance the following incomplete equations.( answers only )**

- (i) **2Mg (s) + O2 (g)** $\rightarrow$  2MgO
- (ii) **CH<sub>4</sub>(g) + 2O (g)**  $\rightarrow$  2H<sub>2</sub>O + CO<sub>2</sub>
- (iii) **Fe (s) + S (s)** $\rightarrow$  FeS
- (iv) **N2 (g) + H2 (g)**  $\rightarrow$  2NH<sub>3</sub>
- (v) **Na (s) + Cl2 (g)**→ 2NaCl

### **Q.4** Balance the following equations(answers only)

8th - Aug - 21

- (i) Ca(HCO<sub>3</sub>)<sub>2</sub> +2 HCl  $\rightarrow$  CaCl<sub>2</sub> +2CO<sub>2</sub> + 2H<sub>2</sub>O
- (ii)  $2NABr + Cl_2 \rightarrow 2NaCl + Br_2$

(iii) 
$$
6Fe + 3O_2 \rightarrow 3Fe_2O 3
$$

- (iv)  $2NH_4OH + H_2SO_4 \rightarrow (NH_4)_2SO_4 + 2H_2O$
- (v) Zn + 2HCl  $\rightarrow$  ZnCl<sub>2</sub> + H<sub>2</sub>

# **Q.5 When coal burns, it leaves ash behind. Ash so produced is lighter than the coal which has burnt. Justify the decrease in mass in the light of law of conservation of mass.**

According to law of conservation of mass ,"During a chemical reaction mass is neither created nor destroyed but it changes from one form to another (total mass of reactants is equal to total mass of products). But when the coal burns, it leaves ashes behind. Ash is lighter than coal because during its combustion, some of its mass converts into heat and escape out in environment due to which its mass decreases after burning.

#### **Q.6 Describe the applications of chemical reactions.**

Burning, respiration and photosynthesis, etc., are the examples of chemical reactions which take place everywhere in our environment. Fuel (natural gas or petrol, etc.) on its burning in vehicle engine produces different gases. The gases so produced develop pressure to move the piston in the engine and to run the vehicle. Heat produced during burning of fuel in our kitchens is used to cook food. Similarly, heat produced during burning of fuel in industries is used to produce steam from water.

During photosynthesis in plants, carbon dioxide  $(CO<sub>2</sub>)$  and water (H2O) react to produce glucose (C<sub>6</sub> H<sub>12</sub> O<sub>6</sub>). This reaction takes place in the presence of sunlight and green pigment chlorophyll.

During respiration, the oxygen of air reacts with food (glucose) to produce, carbon dioxide and water in the cells of living organisms. The energy produced during this reaction is used to perform all the body functions in living organisms.

Conversion of milk into yogurt and formation of baking products involve the chemical changes which are brought about by microorganisms. Such chemical changes or reactions are called fermentation reactions.

### **Q.7 Write down the rules for balancing chemical equations.**

The working rules for balancing a chemical equation are as follows:

(i) Write the unbalanced equation and count the number of atoms of each element on both sides of the arrow.

(ii) Work with one element at a time.

(iii) Multiply the symbol or formula with suitable integers (2, 3, 4, 5, etc.) on that side of the equation where the number of atoms of a particular element is less and try to balance this element on both sides of the equation. Start multiplying with relatively small numbers.

(iv) Repeat the process for all the elements one by one.

(v) Balance the diatomic molecules like  $H_2$ ,  $N_2$ ,  $O_2$ ,  $Cl_2$ , etc. at the end.

#### **Q.8 Describe the importance of exothermic reactions in everyday life.**

Exothermic reactions have great importance in our daily life. They are extensively used to fulfill our needs of heat energy for various purposes. The heat released during burning of fuel at our homes is used for cooking food and to warm our rooms. The heat released during burning of petrol or diesel in the vehicle engine increases pressure of the products (gases) to push and move the piston in the cylinder. The force of the piston turns the wheels and makes the vehicle move.

Heat produced by the burning of fuel in thermal power stations is used in generating electricity. Heat produced during digestion of food in our body keeps us warm and alive. Ignition of dynamite and gunpowder are also highly exothermic reactions and are termed as explosions. Such explosions are used for blasting in mines.

# **Q.9 Give two examples of chemical reactions from everyday life which are essential for life.**

Reactions like photosynthesis and respiration arc two chemical reactions on which all types of life is based.

During photosynthesis in plants, carbon dioxide  $(CO<sub>2</sub>)$  and water (H2O) react to produce glucose (C<sub>6</sub> H<sub>12</sub>O<sub>6</sub>). This reaction takes place in the presence of sunlight and green pigment chlorophyll.

During respiration, the oxygen of air reacts with food (glucose) to produce, carbon dioxide and water in the cells of living organisms. The energy produced during this reaction is used to perform all the body functions in living organisms.

### **Q.10 Write at least one examples of the following chemical reactions.**

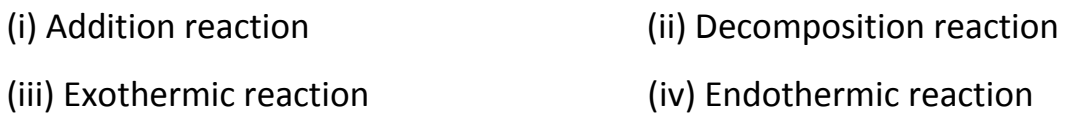

Note: ( see the answer of this question in question no 3)

#### **Q.11How do the following reactants react together? Write down complete**

**reactions and balance the resulting equations.**

- **(i) Iron + Hydrochloric acid**   $2Fe + 6HCl \rightarrow 2FeCl_3$
- **(ii) Calcium oxide + Carbon dioxide**   $2CaO + CO<sub>2</sub> \rightarrow 2CaCO<sub>3</sub>$
- **(iii) Carbon monoxide + Oxygen**   $2CO + O<sub>2</sub> \rightarrow 2CO<sub>2</sub>$
- **(iv) Methane + Oxygen**   $CH_4 + 2O_2 \rightarrow CO_2 + 2H_2O$
- **(v) Carbon dioxide + Water**   $6CO_2 + 6H_2O \rightarrow C_6H_{12}O_{6+}6O_2$
- **Chapter .7 Force and pressure**
- **Q.1 mcqs**

#### **(i) The SI unit of pressure is:**

a. watt b. joule

- c. pascal d. newton
- **(ii) When same amount of force is applied on different areas, it exerts:**
- a. low pressure on small area. b. no pressure on small area.
- c. high pressure on small area. d. high pressure on large area.

### **(iii) A pressure of 10Nm-2 is equal to:**

a. 10Pa b. 100Pa c. 1000Pa d. 10,000Pa

### **(iv) A force of 1800N is acting on the surface area of 0.06m2. The pressure**

#### **exerted by the force will be:**

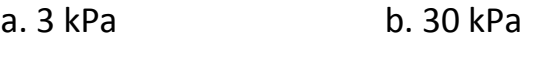

c. 300 kPa d. 3000 kPa

#### **(v) Hydrostatic pressure of the liquids depends on:**

- a. shape of the vessel
- b. size of the vessel
- c. volume of the vessel
- d. depth of the liquid

#### **(vi) People on hills experience atmospheric pressure:**

- a. more than that at the sea level
- b. less than that at the sea level
- c. same as that at the sea level
- d. four times more than that at the sea level

#### **(viii) A gas in a container develops pressure due to:**

- a. collision of molecules with each other
- b. collision of molecules with walls of the container
- c. weight of the gas
- d. composition of the gas

#### **(ix) As we go up in the air:**

- a. atmospheric pressure increases
- b. atmospheric pressure decreases
- c. atmospheric pressure does not change
- d. atmospheric pressure becomes zero at the height of 1km

#### **(x) What instrument is used to measure height?**

- a. Hydrometer b. Hygrometer
- c. Altimeter d. Sphygmomanometer

#### **(vii) When the plunger A shown in the figure is pushed**:

- a. plunge B will move out more than C
- b. plunger C will move out more than B
- c. both B and C will move out equally
- d. neither B nor C will move out

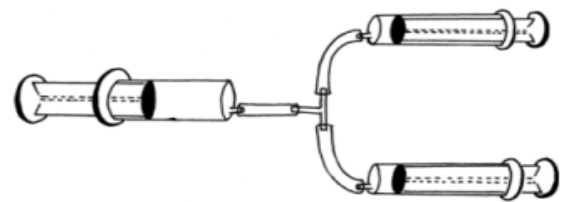

#### **Q.2 Give short answers**

#### **(i) Force**

A force tends to move, or tends to stop the motion of a body. Force can also change the direction of motion of a body.

#### **(ii) Area**

The space or part of a surface allowed for a specific use is called area .

#### **(iii) Pressure**

The force acting normally on a unit area of surface of an object is called pressure

#### **(iv) Hydraulics**

The branch of science which deals with the transmission of fluid pressure through pipes as a source of mechanical force is called hydraulics.

#### **(vi) Pneumatics**

The branch of science which deals with the study and application of pressurized gas to produce mechanical motion is pneumatics.

#### **Q.3 Give brief answers**

#### **(i) Give the commonly used units of force.**

Newton (N) or kg m/s<sup>2</sup> are commonly used units of force.

#### **(ii) Give the commonly used units of area.**

Square meter (m<sup>2</sup>) and centimeter(cm) are commonly used units of area

**(iii) Give the commonly used units of pressure.** 

Pascal (Pa) and N/m<sup>2</sup>

### **(iv) State Pascal's law.**

Pascal's law states that fluids enclosed in a vessel exert pressure which is transmitted equally in

all directions.

#### **(v) Differentiate between hydrostatic pressure and atmospheric pressure**

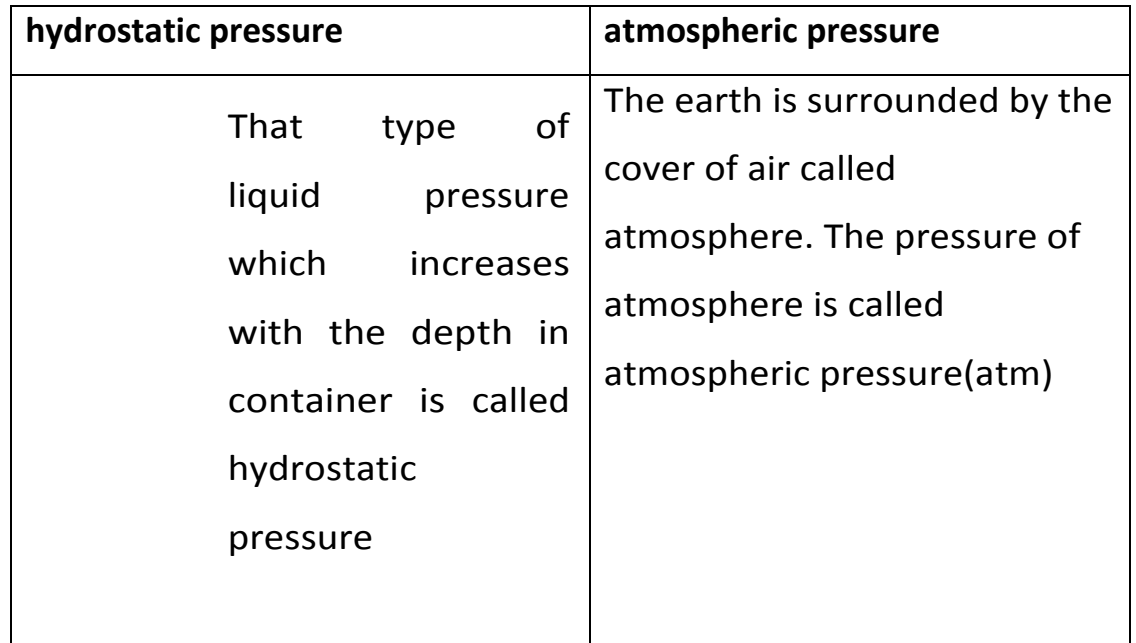

#### **7.4 Explain the following.**

(a) Water pressure (b) Atmospheric pressure (c) Aerosols

#### **(a) Water pressure**

We observe that the speed of water from a tank coming out of tap on ground floor is greater than the speed of water coming out of a tap on upper storey of our house. Actually,water contained in the tank exerts pressure on its walls. The speed of the water coming out of the tap depends upon the water pressure in the tank. Moreover, the water pressure of the tap depends upon the height of the water tank above the ground floor.

That is why, the water tanks are placed on the roof of the top floor. This pressure is transmitted through the pipes to the tap. 8th - Aug - 28

# **(b) Atmospheric pressure**

Our Earth has a blanket of air around it. The Earth's gravity pulls the air column down. Hence, the air has weight. The weight of the air column (force) per unit area on the Earth is pressure which is termed as atmospheric pressure.

Atmospheric pressure =

The instrument used to measure the atmospheric pressure is called **barometer**. The unit for measuring atmospheric pressure is the standard atmosphere. The standard atmosphere is abbreviated as **atm**. One atmosphere (1 atm.) is equal to 101,300 Pa or 101.3 kPa at sea level.

# **(c) Aerosols**

The products using 'Sol" system are called aerosols. "sol" is a mixture of suspended solid or liquid particles in a gas or air.

# **Uses**

Aerosols are used as air fresheners, insect repellents, hair sprays, cleaning agents, spray paints and medical sprays like(inhalers)

# **7.5 Describe an application of Pascal's law.**

Pascal's law states that fluids enclosed in a vessel exerts pressure which is transmitted equally in all directions.

# **Application**

A hydraulic system called hydraulic jack. In this system, a small, force *F*<sup>1</sup> is applied on a small piston which produces pressure *P* on the oil. Pressure *P* is *1*  transmitted through the pipe to a very large cylinder fitted with a piston. Since area of this piston is very large. So, a very large force is produced by pressure *P* at this bigger piston which may be used to lift something very heavy such as a car.

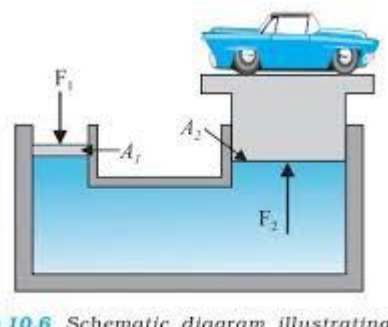

Fig 10.6 Schematic diagram illustrating the principle behind the hydraulic lift, a device used to lift heavy loads.

Valves *V* and *V* prevent the back-flow of oil to the small cylinder so that heavy load *1 2*  remains raised up. When the oil stopper is opened, the oil in the large cylinder flows back to the oil tank and the load is brought down.

## **7.6 Describe the use of a pneumatic system in daily life.**

Compressed air has the ability to do some mechanical work. The branch of science which deals with the study and applications of pressurized gas to produce mechanical motion is called**pneumatics**.

#### **Uses of pneumatic system**

1. Automobile tyres are inflated with compressed air for smooth running of vehicles

2. Spray guns use compressed air for spraying paint

3. Air powered motors (Figure 7.8) use compressed air to work. Such motors are used at the places where electric motors are not suitable for safety reasons.

4. Compressed air is used to operate air-powered (pneumatic) tools like hammers, drills, etc.

5. The compressed air is also used in air brake system in heavy vehicles. When a brake pedal is pressed, the compressed air is released from the storage tank. This air pushes the brake pad against the moving wheel to stop its motion

6. Most of the dentistry tools use compressed air for their working (Figure 7.11). It is safer for the patient.

8th - Aug - 30

# **Sardar Kauray Khan Public Higher Secondary School M garh**

# **SELF ASSESSMENT**

 **Class: 8th**

**subject : science**

# **Total marks:25 total time:1hour**

**Student name :**  $\qquad \qquad .$ 

### **Q.1 encircle the correct answer**

**(i)** Carbon burns in air to release energy along with the formation of: **a**. carbon dioxide. **b**. carbon dioxide and water **c**. carbon dioxide and hydrogen **d**. carbon monoxide and water. **(ii)** The products of the reaction between zinc and dilute sulphuric acid are: **a**. Zinc oxide and water **b**. Zinc sulphide and water **b**. Zinc sulphate and hydrogen. **d**. Zinc sulphide and hydrogen **(iii)** Which of the following is an unbalanced chemical equation? **a**. CH  $_4$ (g) + 2O<sub>2</sub>(g) 2H<sub>2</sub>O (g) + CO<sub>2</sub>(g) **b**. Na  $(s)$  + Cl<sub>2(g)</sub> NaCl  $(s)$ **c**. C (s) + Cu<sub>2</sub>O (s) CO (g) + 2Cu (s) **d**. C (s) +  $O_2(q)$  CO<sub>2(g)</sub> **(iv)** Heating of solid potassium chlorate produces a gas: **a**. chlorine. **b**. carbon dioxide. **c**. carbon monoxide. **d**. oxygen. **(v)** Which of the following is an exothermic reaction? **a**. Formation of iron sulphide by heating the mixture of iron and sulphur. **b**. Formation of nitric oxide by heating the mixture of nitrogen and oxygen. **c.** Formation of hydrogen iodide by heating the mixture of hydrogen and iodine. **d**. Formation of calcium oxide and carbon dioxide by heating calcium carbonate. **(6)** The SI unit of pressure is: **a.** watt **b**. joule **c.** pascal **d**. newton **(7)** When same amount of force is applied on different areas, it exerts: **a.** low pressure on small area. **b**. no pressure on small area. **c.** high pressure on small area. **d.** high pressure on large area.  $(8)$  A pressure of 10Nm-2 is equal to: a. 10Pa b. 100Pa c. 1000Pa d. 10,000Pa **(9)** A force of 1800N is acting on the surface area of 0.06m<sub>2</sub>. The pressure exerted by the force will be: **a.** 3 kPa **b**. 30 kPa **c.** 300 kPa **d** 3000 kPa

**(10)** Hydrostatic pressure of the liquids depends on:

- **a**. shape of the vessel
- **b**. size of the vessel
- **c**. volume of the vessel
- **d**. depth of the liquid

# **Part:2 ( subjective) .**

#### **Q.2 give short answers 2\*5=10**

- **(1)** State Pascal's law.
- **(2)** Differentiate between hydrostatic pressure and atmospheric pressure.
- **(3)** Define a chemical reaction.
- **(4)** State the law of conservation of mass.
- **(5) Differentiate between** addition reaction and decomposition reaction.

#### **Q.3 long question (5)**

**a) Describe the importance of exothermic reactions in everyday life.**

#### 8th - Aug - 32

**Sardar Kaurey Khan Public Higher Secondary School Muzaffargarh** 

#### **Syllabus Breakup Month of August, 2020**

Subject: Social Studies **Class: VIII** Teacher: Kausar Parveen

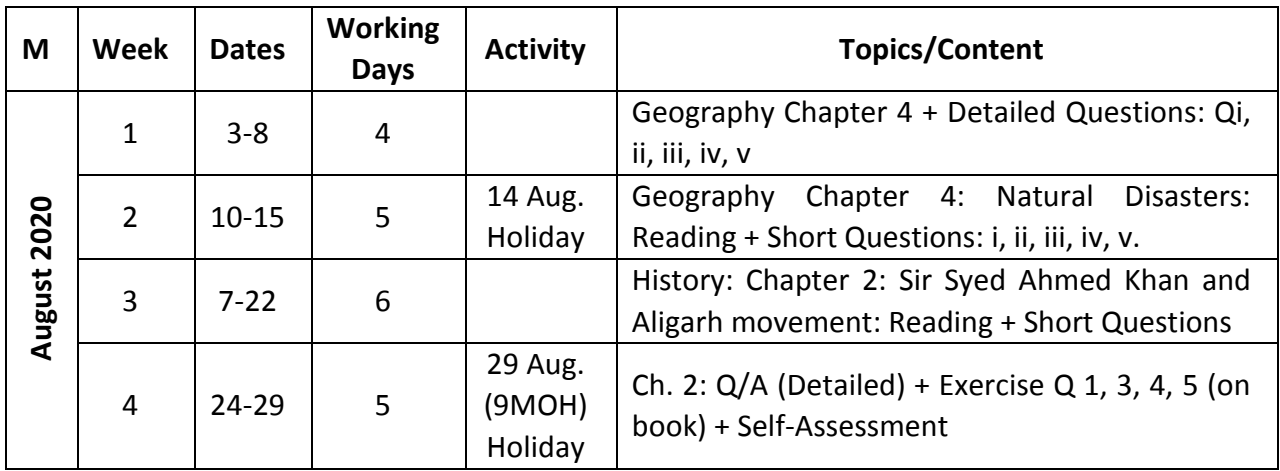

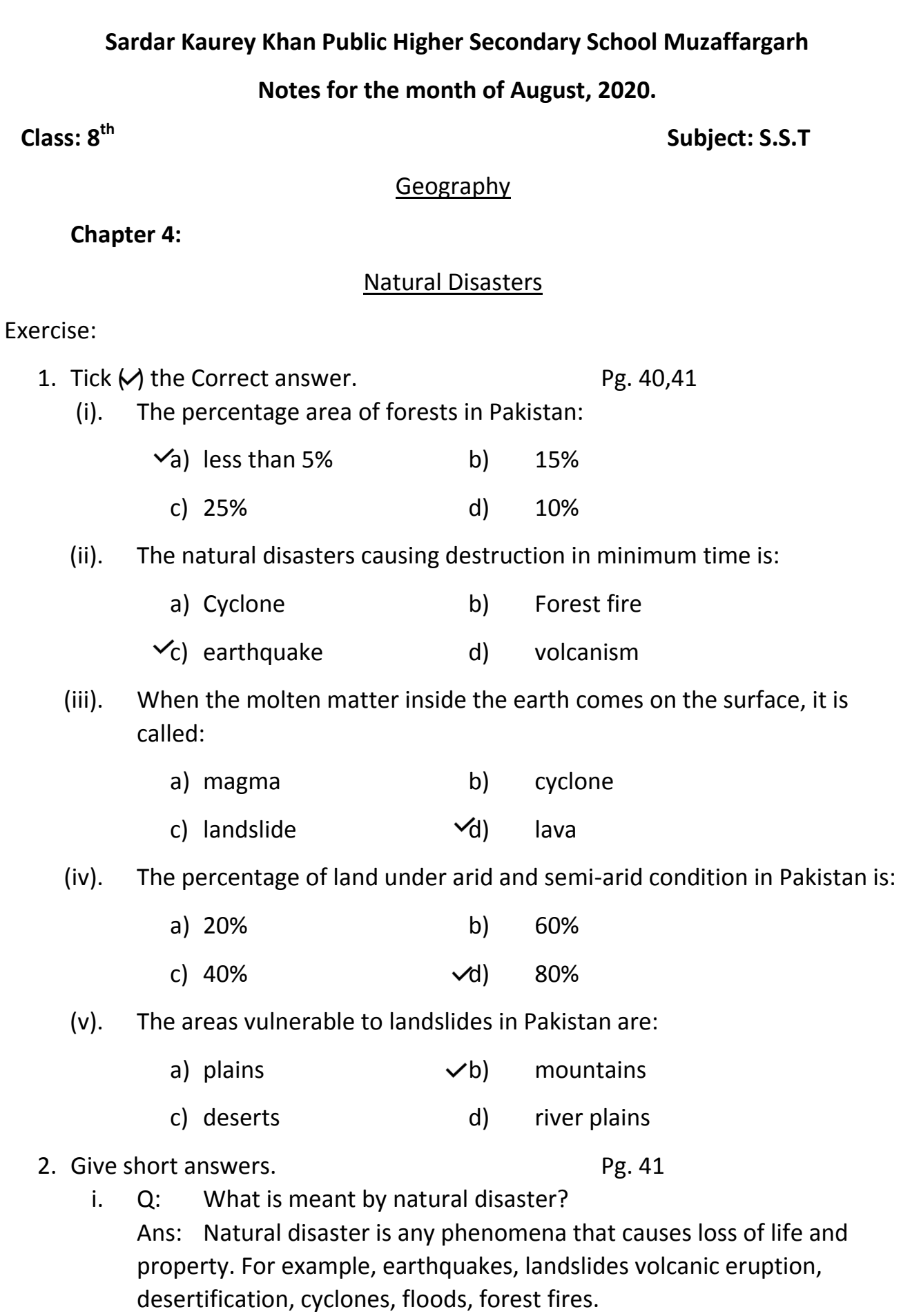

- ii. Q: Describe three safety measures against floods? Ans:
	- 1. Awareness about the flood risk should be given to the people of flooded areas.
	- 2. Electricity and gas supplies should be disconnected to avoid any accident.

3. Camps should be established in safe areas to provide shelter and food to the effectives.

- iii. Q: Describe two ways to avoid the possibility of forest fires?
	- Ans: Following three ways should be adopted to avoid possibility of forest fires.

1. Clear the areas around forests from bushes, plants, dry leaves and broken branches which may add the process of fire.

- 2. Do not store inflammable materials like natural gas and petrol etc. near the forests.
- iv. Q: Write two causes of landslides?
	- Ans: The causes of land slides are: -
	- 1. Cutting down of trees on mountain sides since the root of trees hold the soil together.
	- 2. Constructing houses and roads on slopes can also cause landslides.
- v. Q: What is meant by desertification? Ans: Desertification means the process by which fertile land becomes barren, so that it is no longer possible to grow anything there.

## **3. Give detailed answers. Pg. 41**

### **i. Q**: **Describe the impacts of floods in Pakistan?**

Ans: Impacts of flood in Pakistan are: -

When a river overflows its banks, are flood occurs, water covers land which is not normally under water. Pakistan has a natural system of rivers flowing out of the northern mountain ranges. These mountain ranges are covered by huge glaciers. When the temperature rises the ice melts. The rain falls into these rivers. Heavy rain falls cause floods when natural water courses do not have the capacity to hold the excess water. In summers monsoon rains cause heavy flooding in the rivers of Pakistan. It causes destruction of bridges, roads, communication lines, crops, farms, orchards and livestock etc. In coastal areas, if the wind

carries heavy rains, flooding becomes worse. Due to flood, the diseases and epidemics spread i.e; the result is loss of lives.

#### **ii. Q: Write a note on cyclones?**

Ans: A cyclone is a system of winds that rotates about a center of a low atmospheric pressure. The winds tend to circulate towards the center and produce rain with thunder and lightning. Wind speed exceeds up to 200 km/h. These winds are very powerful and destroy everything that comes in their way. Cyclones cause massive destruction of lives and property of people. Cyclones produce continuous rain fall in short period of time.

#### **iii. Q: Analyze the damages caused by earthquakes?**

Ans: Earthquakes happen when two tectonic plates on the earth crust slide past each other.

#### Damages caused by earthquakes.

- i. Earthquakes damage human settlements, buildings and infrastructure i.e., bridges, roads, railway lines, pipelines, water tanks and communication etc.
- ii. Fire, loss of water reservoirs and landslides are included in indirect damages.
- iii. The loss of valuable lives is the most uncoverable damage caused by the earthquakes.

### **iv. Q: Discuss the disaster management practices?**

Ans: Disaster Management Practices.

The disaster management system involves the following three steps.

1. Forecast Management Practices.

These involve predictions and all such pre-measures that may help to keep the damage at minimum level.

#### 2. Monitoring.

These involve such measures as are taken during the disaster to fulfill the needs and reduce the problems of effectees.

#### 3. Rehabilitation and Recovery.

These involve post disaster measures which are taken for the speedy rehabilitation and recovery of the effectees.

#### **v. Q: Analyze the impacts of desertification?**

Ans: Desertification is the process by which fertile land becomes too barren and not able to grow anything.

#### Impacts of Desertification

Due to desertification, agricultural production and useable water are depleting and migration of people and wildlife from the effected areas increases. As a result, shortage of food, drought and increase in poverty at local level may occur.

#### **History**

Chapter 2:

"Sir Syed Ahmad Khan and Aligarh Movement" Exercise:

Q1. Tick  $(\checkmark)$  the Correct answer. Pg. 21, 22

- (i). Scientific Society was founded in
	- a) 1859 b) 1861
	- $\checkmark$ c) 1863 d) 1865

(ii). Who was the founder of Sindh Mad rsa-tul-Islam?

- a) Maulana Zafar Ali Khan b) Sahibzada Abdul Qayyum
- c) Quaid-e-Azam (R.A)  $\forall$ d) Hassan Ali Afandi
- (iii). Which was established in 1886?
	- a) Indian National Congress
	- b) All India Muslim League
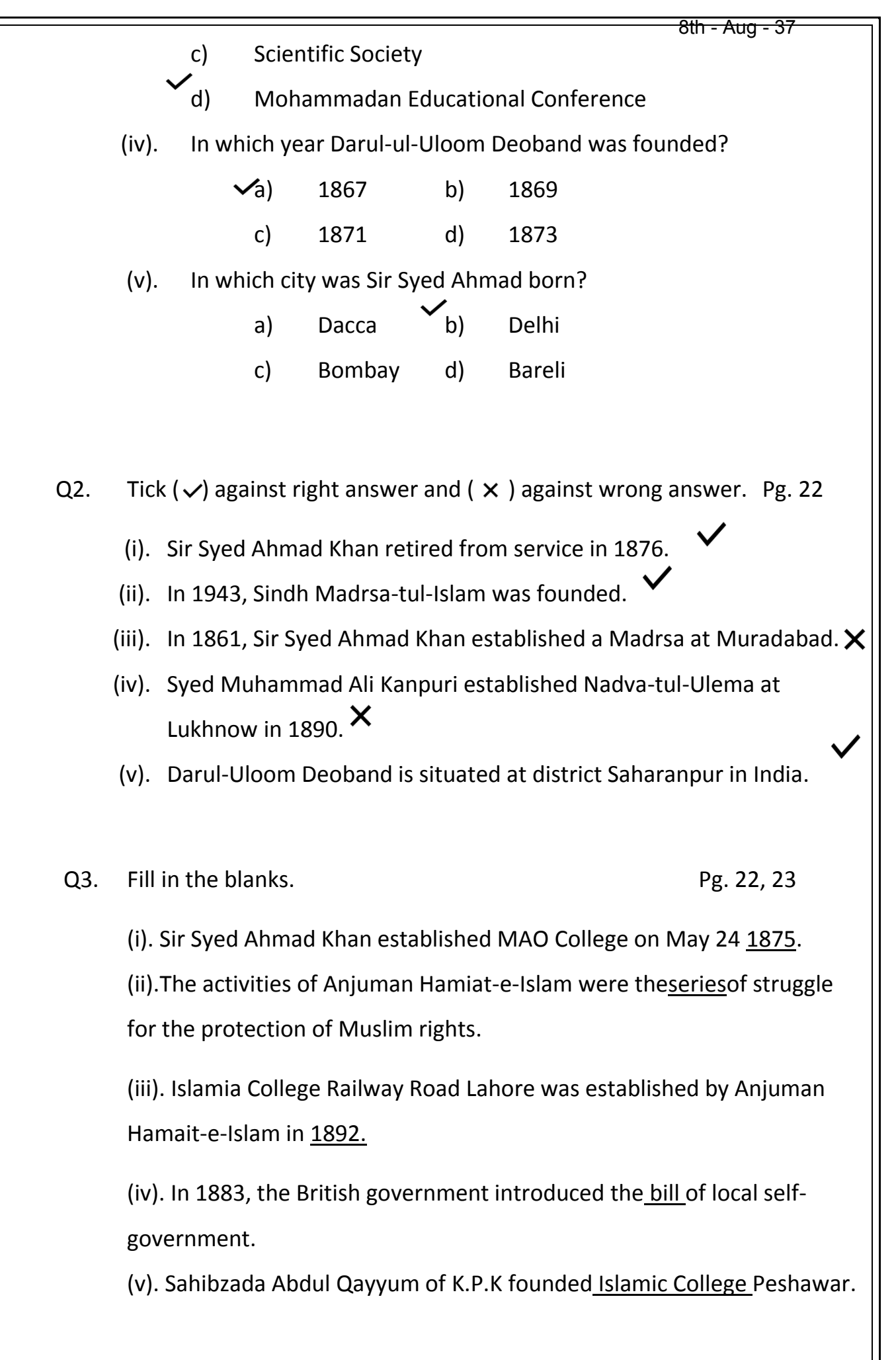

#### Q4. **Give short answers of the following. Pg. 22**

- i. Q: When did Sir Syed Ahmad Khan publish Aligarh Institute Gazette? Ans: In 1866, with the main effort of Sir Syed Ahmed Khan, a weekly journal "Aligarh Institute Gazette" was published and continued till his death. It published all kinds of articles e.g., social, ethical, scientific and political. It was divided into Urdu and English sections
- ii. Q: Write down names of two books of Sir Syed? Ans: The names of twobooks of Sir Syed's are: -
	- 1. Khutabt-e-Ahmadia
	- 2. Tabian-ul-Kalam
- iii. Q: Who was the founder of Nadva-tul-Ulema? Ans: Syed Muhammad Ali was the founder of Nadva-tul-Ulema.
- iv. Q: Write the name of five institutions which were established by Sir Syed Ahmad Khan?
	- 1. A Persian institute was established by Sir Syed Ahmad Khan in 1859. English and Persian were taught in this institute.
	- 2. In Ghazipur a school was opened in 1862.
	- 3. In 1863, a scientific society was established by Sir Syed Ahmad Khan. In scientific society, English books were translated into Urdu.
	- 4. On 24<sup>th</sup> May, 1875, Sir Syed Ahmad Khan founded MAO high school.
	- 5. MAO High school was made college on 8<sup>th</sup> January, 1877.

### **Detailed Answers**

**Q6. Write answers in detail of the following.** 

i. Q: Discuss the religious, political and educational conditions of Muslims after war of Independence of 1857? 8th - Aug - 39

Ans: After war of Independence, the Hindus showed their loyalty to the British. On the other hand, Muslims were declared as rebels against the British. So, the British government began to damage Muslims status. The British declared the last Muslim king as rebel and put him in prison. They expelled him from the country. In this way, Mughal Empire ended. The British had kept the Muslims out in the fields of education, economics and politics.

After the 1857 War, the Muslims' condition was as under.

- 1. Muslims were not offered civil services. Serving Muslims were compelled to leave the service. So, all civil services were offered to Hindus, so that the Muslims might not compete with the Hindus.
- 2. At that time most of Muslims were engaged in agriculture lands. The British government banished the Muslims from their lands. The land lords and farm workers were imposed with new taxes. Resultantly, the Muslims fell into worst economic conditions.
- 3. Most of the Muslim institutions were closed. Therefore, the educated Muslims were job less. It was a big shock for the religious factions.
- 4. The British Govt. declared English as an official language in place of Persian. Hindus were in favor but the Muslims opposed it. Muslim children were not ready to get education in English. Hindus started getting high positions in every walk of life.

# **ii. Q: Discuss the reconciliatory role of Sir Syed Ahmad Khan between British and Muslims?**

Ans: Sir Syed Ahmad Khan was born on October 17, 1817 at Delhi in a noble family. To gain the lost status, he wanted the Muslims to get

western education. He loved his nation very much. He believed in the trinity of ideas. 8th - Aug - 40

- 1. Loyalty to British.
- 2. Devotion to education.
- 3. Aloofness from politics.

Sir Syed Ahmad Khan wanted to remove misunderstanding between the Muslims and the British. He wanted to create reconciliation among them. He wrote a pamphlet "Causes of Indian Revolt" to tell the British that the real cause of war of 1857 was the unawareness of British with the native ideas and traditions.

Sir Syed Ahmad Khan said that Hindus were equally responsible for the revolt but Hindus were not accused. He agreed that Muslims and Christians had the commonality as both had the holy books.

He wrote "Loyal Muhammadans of India" to explain the condition of Muslims who had served Britishers with loyalty during the war in 1857. The efforts of reconciliation of Sir Syed Ahmad Khan proved effective and he succeeded to bring two nations closer to each other.

# **iii. Q: Discuss the significance of modern educational institutions in Pakistan?**

Ans: The modern educational institutions in Pakistan are: -

1- Anjuman Hamaiat-e-Islam Lahore:

It was formed in Lahore in 1884. Its founder and first president was Khalifa Muhammad Hameed-u-Din. It established various institutions and made orphan houses. It published the Holy Quran Sunnah books and various other books on history and Islam.

2- Sindh Madrasa-tul-Islam Karachi:

In 1885, Hassan Ali Afandi established Sindh Madrasa-tul-Islam in Karachi. He collected funds throughout the country for Madrasa. Nawab

of Khair pur provided a grant of Rs.12,000/- and promised to pay wages and salary to the principal. In 1943, it was upgraded to the college level, whose foundation stone was laid by Quaid-e-Azam (R.A.). The college has been upgraded to the standard of university. 8th - Aug - 41

3- Islamia College Railway Road, Lahore.

In 1892, Anjuman Himaiat-e-Islam established Islamia College. It was historical college which provided education to the children of the Muslims. Quaid-e-Azam visited the college many times and addressed the students. Habibia Hall of this college was famous.

#### 4- Islamia College Peshawar:

Sahibzada Abdul Qayyum Khan laid down the foundation of the Islamia College Peshawar (K.P.K) on the pattern of Aligarh College. Students from all over the provinces used to attend the college. Sardar Abdul Rab Nishtar and Dr. Abdul Jabbar Khan were among the renowned students. Sahibzada Abdul Qayyum Khan was known as the Sir Syed of K.P.K.

iv. Q: Discuss the objectives and role of Mohammadan Educational Conference?

Ans: In 1886, to develop devotion for education Sir Syed Ahmad Khan established Muhammadan Educational Conference. Its annual meetings were being held in different cities to demand its need for educational proposal. Muslims of India had no political party. Therefore, in the meeting all political problems were discussed and to seek their solutions. In this connection, Nawab Mohsin-ul-Mulk, Nazir Ahmad, Shibli Nomani and Maulana Altaf Hussain Hali protected the Muslim rights.Sir Syed Ahmad Khan established this feeling that Muslims should not oppose the British. As a result, the British started patronizing the Muslims.

**v. Q: Discuss educational services of Sir Syed Ahmad Khan?** 

Ans: Sir Syed Ahmad Khan thought that Muslims could regain their status through modern education. So, in 1859 at Muradabad and in 1862 in Ghazipur he established schools for education in English and Persian. In 1863, he established Scientific Society in which for education English books were translated in Urdu. Hindu Raja Jay Kishan supported the efforts of Sir Syed.In 1866, with the main efforts of Sir Syed Ahmad Khan "Aligarh Institute Gazette" was published. It was divided into Urdu and English sections.It published all kinds of articles e.g., social, ethical, scientific and political. 8th - Aug - 42

Sir Syed Ahmad Khan founded MAO High School on 24<sup>th</sup> May, 1875. After two years the school was upgraded to college level. Sir Syed Ahmad Khan retired from service in July, 1876 and took the responsibility of the college. The college became more popular among the Muslims. In 1920, MAO Collage was upgraded to the standard of University.

# **vi. Q: Discuss the role of Sir Syed Ahmad Khan as a social reformer?**  Ans: As a social reformer, Sir Syed Ahmad Khan took very useful steps. He succeeded to remove misunderstandings between the British government and Indian Muslims. In his book "Loyal Muhammadan of India",he asked the Govt. to change its attitude towards the Muslims. Sir Syed Ahmad Khan was in favour of English education. He advised the Muslims to adopt western culture.

He claimed Islam and Christianity as two issues of one message. He replied the book "Life of Muhammad (P.B.U.H.) by William Muir through lectures which were later on printed in book shape under the title Khutbat-e-Ahmadia". Later on, his book "Tabian ul Kalam" was translated into English. In this book, he compared the Holy Quran and the Bible, and proved that both holy books had common things.

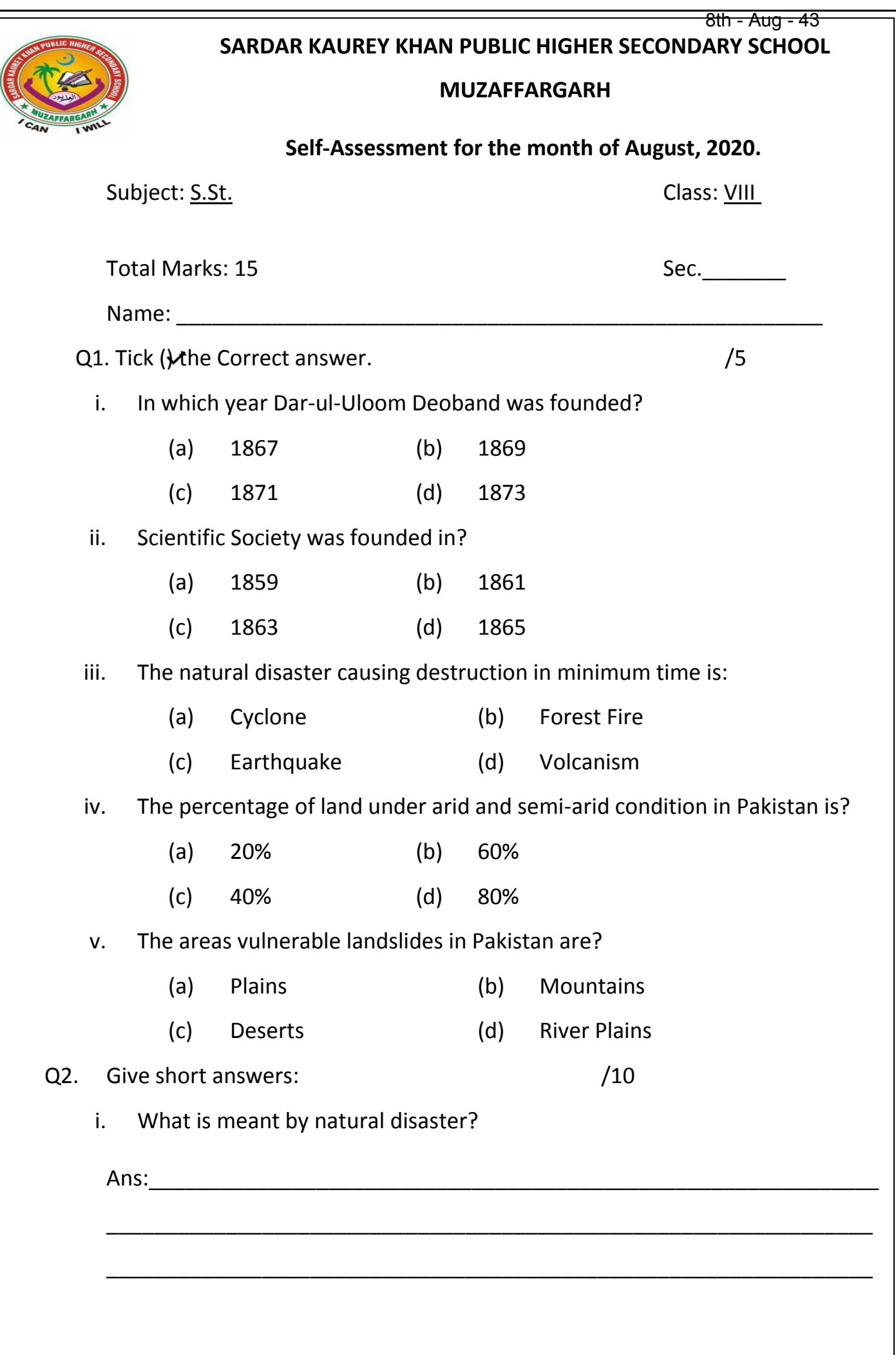

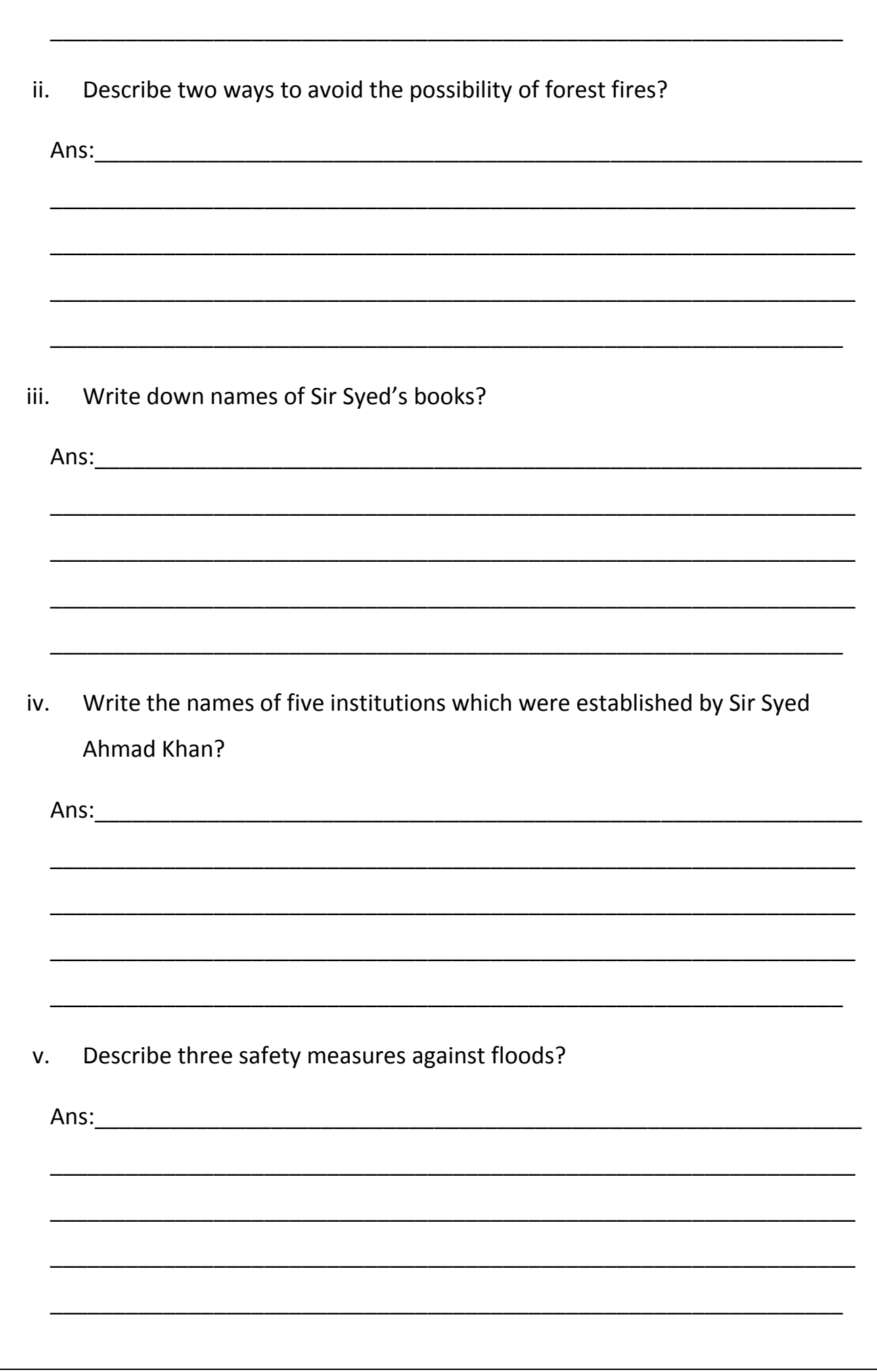

# SARDAR KAUREY KHAN PUBLIC H/S SCHOOL **Syllabus for the month of August 1st Term,2020**

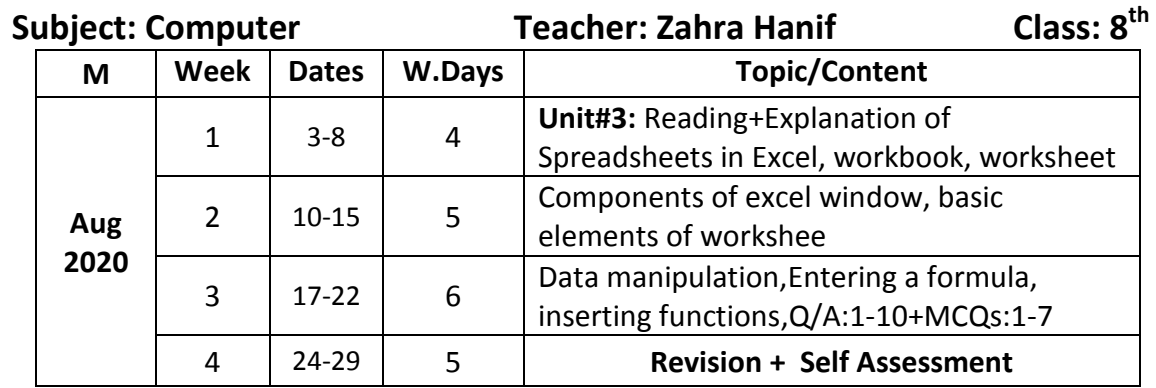

### **Unit # 3:-**

# **"SPREADSHEETS IN EXCEL"**

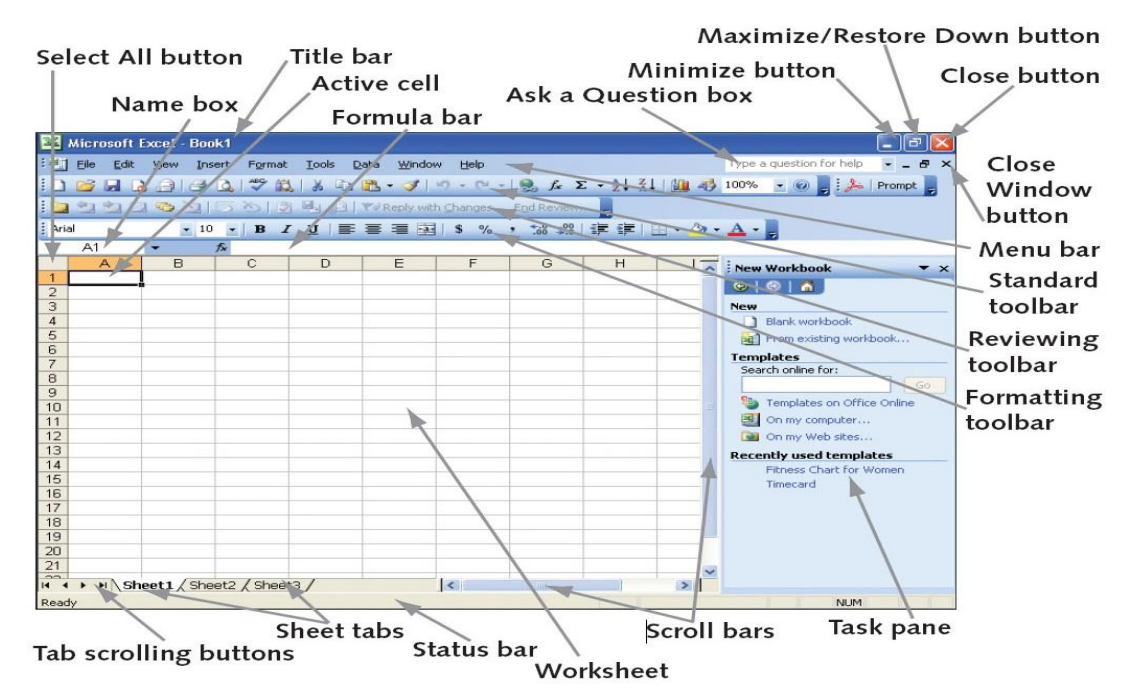

### **1) Define Spreadsheet.**

Spreadsheet is a computer program used to enter, analyze, and calculate data for record keeping. It stores and presents data in rows and columns. Data can easily be entered, modified and deleted from it. It performs mathematical calculations and projections based on data entered. Common spreadsheet uses include analysis, charting, and budgeting etc. Microsoft Office Excel is spreadsheet software.

# **2) Give few purposes of spreadsheet.**

### **Purpose of Spreadsheet:**

- Store and maintain data in a tabular form.
- Manipulate and calculate data by using various functions and formulae.
- Perform complex mathematical calculations.
- Recalculate formula automatically whenever a value is changed or modified.
- Create charts / graphs to represent data.
- Process and display needed information by sorting and filtering entries according to established criteria.

### **3) What is Excel? Write the procedure to start MS Excel.**

**Excel** is commonly used spreadsheet software in offices and at home. It is used to manage data in rows and columns. Excel provides the facility to perform different types of calculations on data easily using formulas and built-in functions. It can also be used to create a wide range of graphical charts.

Following are the steps to run MS Excel:

- Click the "Start" button.
- Click on "All Programs"
- Click on Microsoft Excel 2010

### **4) Differentiate between Workbook and Worksheet.**

**Workbook:-**A workbook is a file created by Excel spreadsheet application. Excel workbook consists of spreadsheet "pages", each of which can include separate data. MS Excel 2010 Workbook is stored with extension "xlsx". One workbook may contain many worksheets.

**Worksheet:-** Worksheet (also known as a spreadsheet) is a single page in workbook. It is a collection of cells on a single "sheet" where user keeps and manipulates the data. Worksheets in a workbook can be accessed by the sheet tabs located at the left corner of Excel window. By default three worksheets are provided in a workbook to enter data. More worksheets can be added as and when required in a workbook.

### **5) Explain different components of Excel window.**

Excel 2010 window is made up of the several components discussed as follows:

**Office Button:** 

The Office button is at the top left of the Excel Window. Clicking this button opens a menu of commands. Recent documents can be seen on the right of the office button menu.

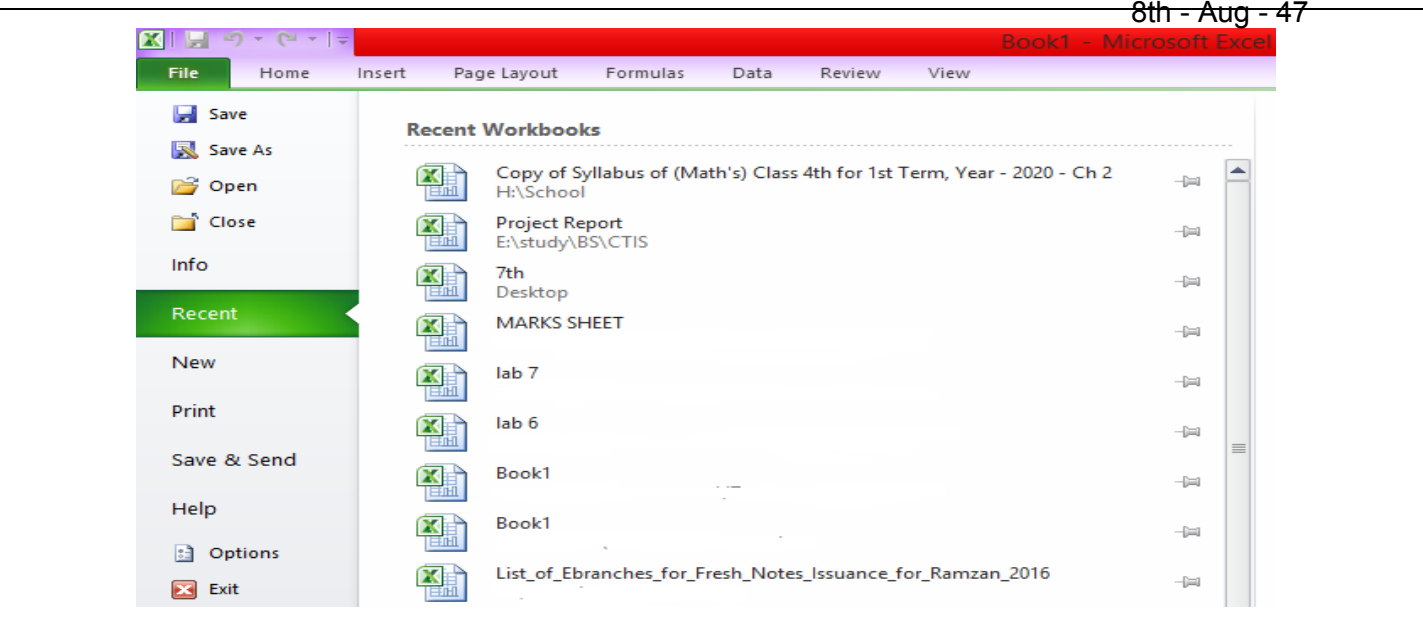

### **Quick Access Toolbar:**

Next to the Microsoft Office Button is the Quick Access Toolbar. The Quick Access Toolbar gives access to frequently used commands. By defaults, Save, Undo, and Redo appear on the Quick Access  $\frac{|\mathbf{X}||\mathbf{H}||\mathbf{Y}||\mathbf{Y}||\mathbf{Y}||\mathbf{Y}|}{\mathbf{I}}$  Toolbar.

### **Title Bar:**

It is located at the top of the Excel window. On the Title bar, Microsoft Excel displays the name of the workbook currently used. User could see "Book1 – Microsoft Excel" at the right side of the Quick Access Toolbar of Excel window.

On the right side of Title bar are three control buttons: Minimize, Restore or Maximize, and Close buttons to control the window.

- 01

 $\begin{array}{|c|c|c|c|c|}\hline \textbf{L} & \textbf{I} & \textbf{I} & \textbf{I} & \textbf{I} \\ \hline \textbf{L} & \textbf{I} & \textbf{I} & \textbf{I} & \textbf{I} & \textbf{I} \\ \hline \textbf{L} & \textbf{I} & \textbf{I} & \textbf{I} & \textbf{I} & \textbf{I} \\ \hline \textbf{L} & \textbf{I} & \textbf{I} & \textbf{I} & \textbf{I} & \textbf{I} \\ \hline \textbf{L} & \textbf{I} & \textbf{I} & \textbf{I} &$ 

### **Ribbon:**

The Ribbon, as shown in below figure is located below the Quick Access toolbar. The commands on the Ribbon are organized in seven tabs and each tab is divided into

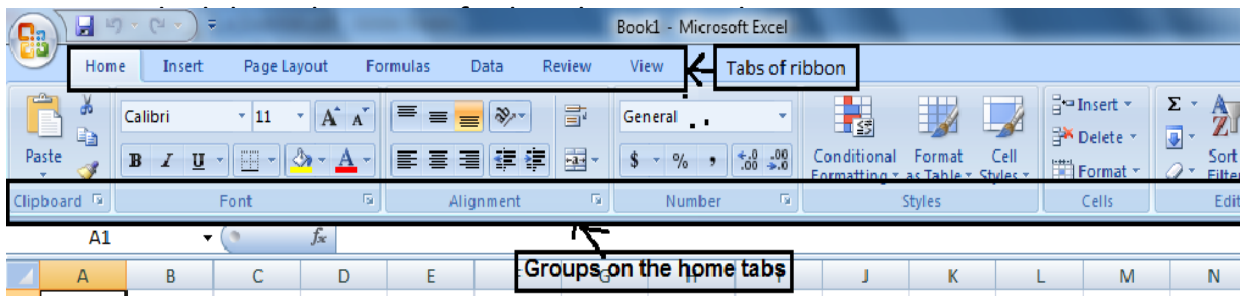

### **Formula Bar:**

Formula bar displays the contents of the active cell and the formulae as user types them in an active cell. The formula bar can be used to edit cell's content easily. The formula bar also contains the insert Function button used to guide the user through the creation of mathematical formulae.

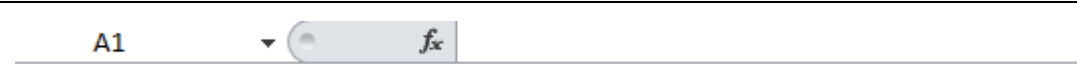

### **Name box:**

Name box displays the reference of the active cell. It is located next to the formula bar. It can also be used to go to a specific cell by entering the name of the cell in it. For example: A1

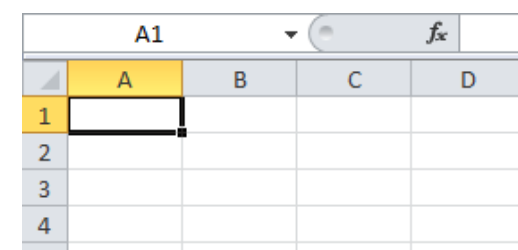

### **Sheet Tabs:**

Sheet tabs are used to access different worksheets in a workbook. By default three sheet tabs are available in a workbook. User can  $\leftarrow$   $\leftarrow$   $\leftarrow$   $\leftarrow$ Sheet1 Sheet2 Sheet3 add more tabs as required by using mouse right

click menu and selecting the "Insert" option

followed by "worksheet" option. User can also change the tabs name to easily identify the data entered in the sheet using right click menu.

# **Document (Worksheet) Window:**  The document (worksheet) window contains an Excel Workbook that consists of a number of worksheets. A worksheet is a document window where user can enter data and modify it. The worksheet is made up of rows and columns.

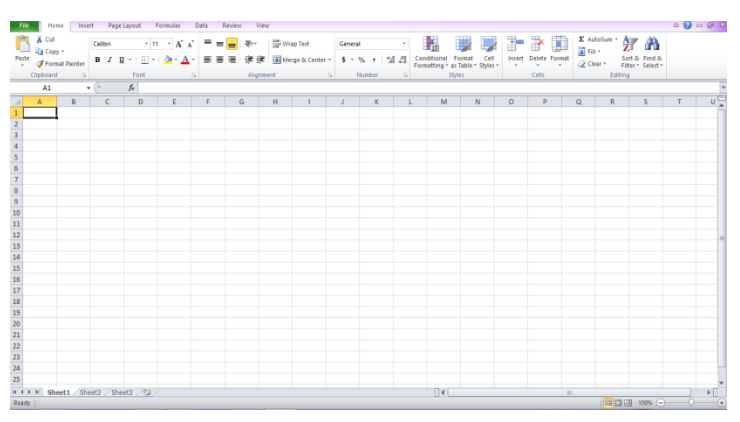

Intersection of a row and a column is called a cell. The name of the cell is made up of the column name and the row number, for example, A1 is the cell in column A and row 1. At the bottom of each worksheet is a numbered sheet tabs. It has the name of the worksheet on it, which can be changed. Sheet tab can be used to bring the worksheet to the front.

# **6) Explain major elements of a worksheet.**

The following are basic elements of a worksheet.

**Columns:** 

Columns in a worksheet are arranged vertically. They are identified by alphabet in the column header from A to Z, AA, AB, AC, to XFD.

**Rows:** 

Rows are arranged horizontally in a worksheet. They are identified by numbers in the row header (1, 2, 3, 4 …).

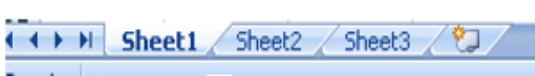

### **Cell:**

The intersection of row and column in a worksheet is called cell. Cell is the basic unit in the worksheet where user can enter data, function or formula. The active cell is the cell which is currently selected. It can be identified by theblack border around it, or by its cell address in the Name Box.

### **Cell Address or Cell Reference:**

Cell Address or Cell Reference identifies the locating of a cell or group of cells in worksheets. It consists of the column letter and row number that intersect at the cell"s location. Cell references are used in formulae, functions, charts, and other Excel commands. Figure shows cell address of the active cell as A1.

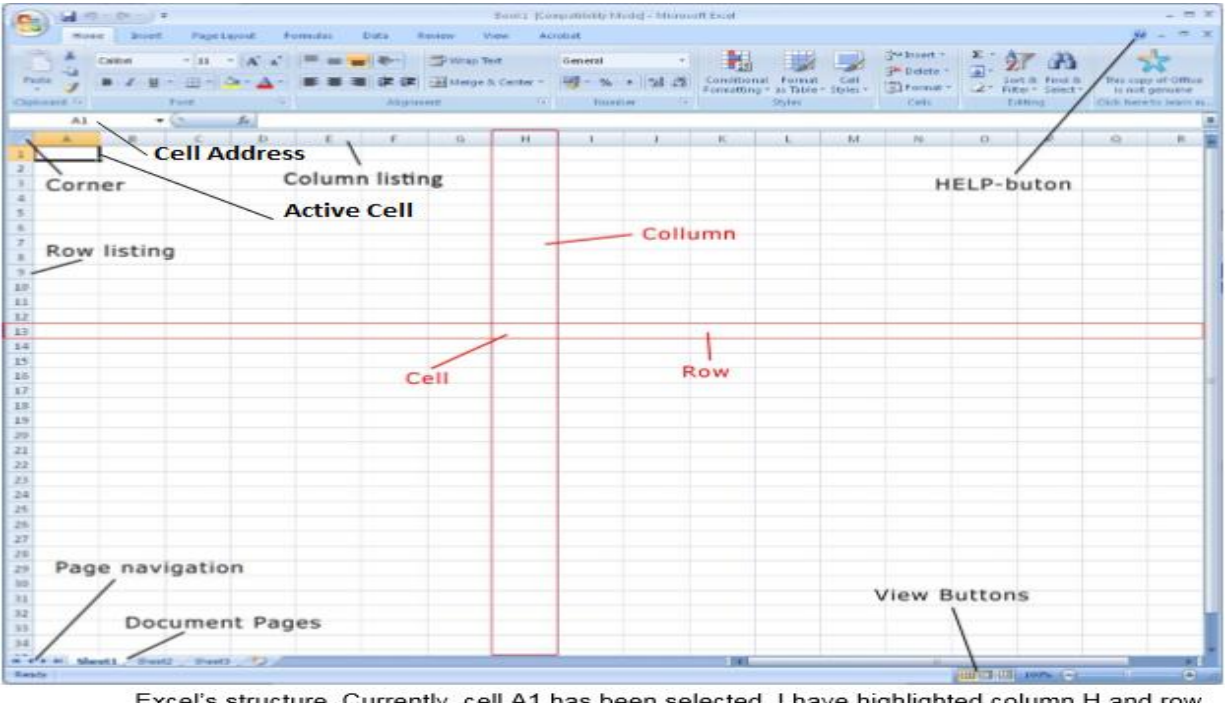

Excel's structure. Currently, cell A1 has been selected. I have highlighted column H and row 13. The cell where column H and row 13 meet is called H13.

### **Cell Range:**

Selecting more than one cell is known as a cell range. Two cell references are used for a range of cells separated by a colon (:) which tells Excel to include all the cells between the start and end points. Following figure shows range of cells from C4 to F7.

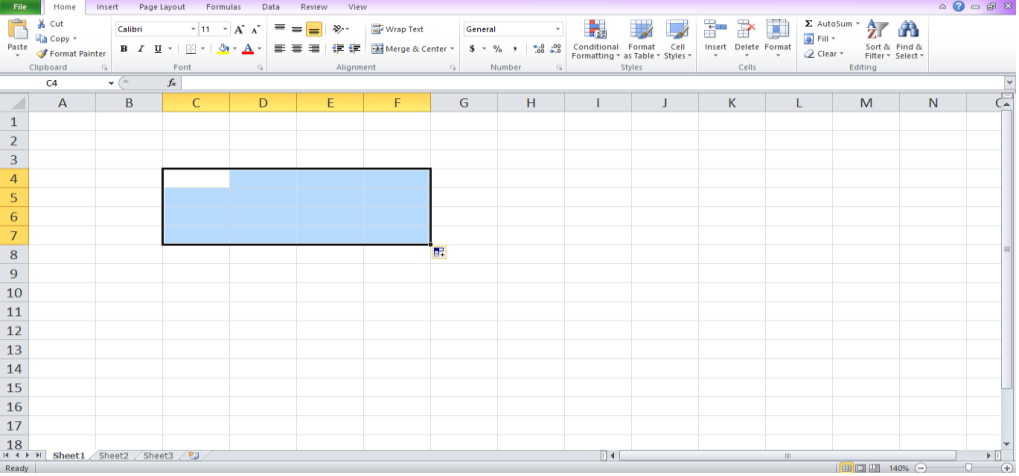

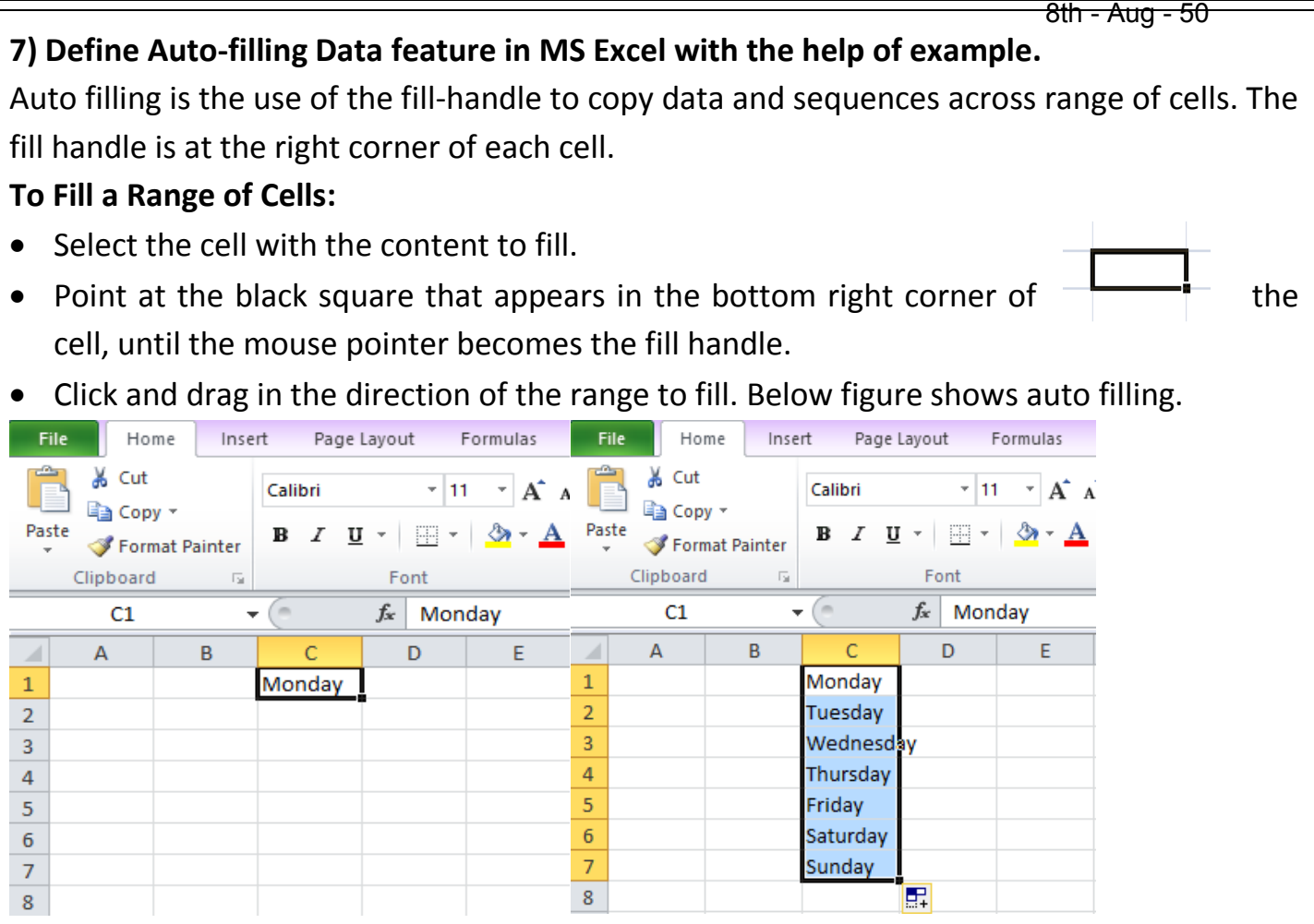

### **8) How formula is used in Excel sheet? Give one example.**

A formula is an equation that performs a calculation using values in the worksheet. A formula always begins with an equals sign followed by either values or cell references and an operator.

Example: =45+23  $=$  D8+F9-E9

To enter a simple formula that adds two numbers in two cells

Follows these steps:

- Click the cell where the formula will be entered (For example D3), as shown in below figure.
- Type the equal sign(=) to let Excel know a formula is being defined.
- Click on the first cell containing a number(For example B3), as shown in figure.
- Press the addition sign (+) key to let Excel know that an add operation is to be performed.
- Click on the second cell containing a number (For example C3).
- Press Enter or click the Enter button on the Formula bar to complete the formula.

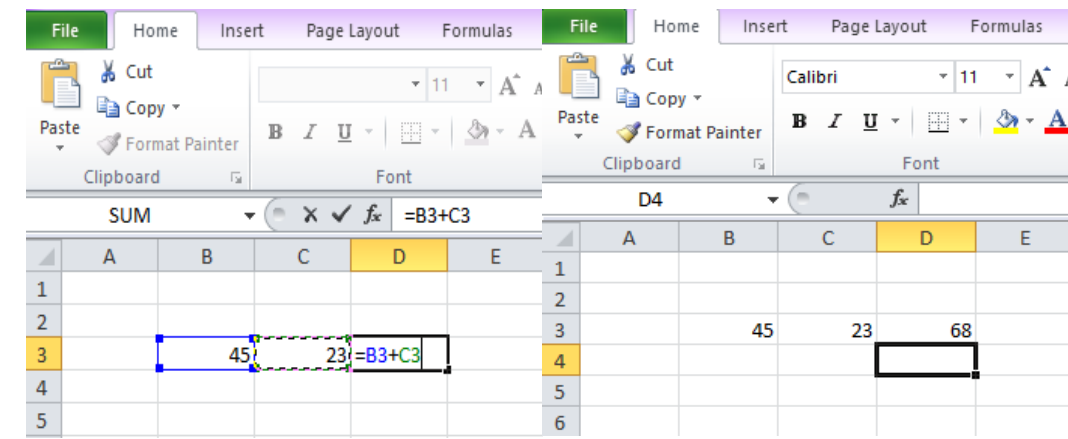

### **Mathematical operators:**

The following mathematical operators are used to perform different operatons in formulae.

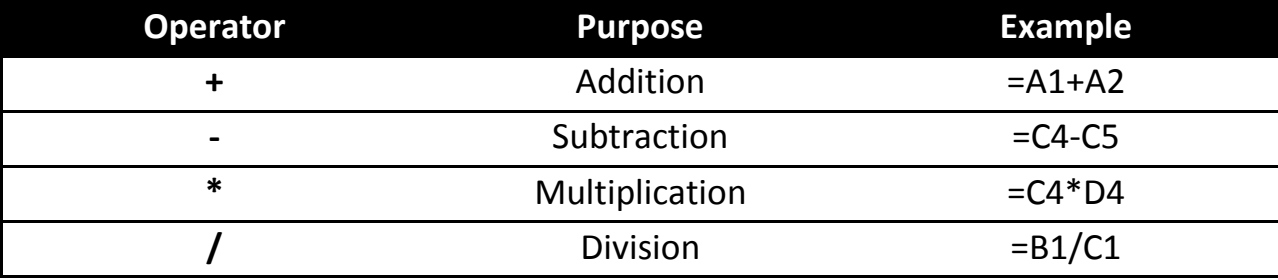

# **9) Define inserting functions. Name different parts of function with the help of an Example.**

 Functions are pre-defined or built-in formulae. Different types of functions are available in Excel. These functions can be used for different calculations. Functions can be located from Formulas tab or by clicking on Insert Function option in formula bar or by typing the function manually.

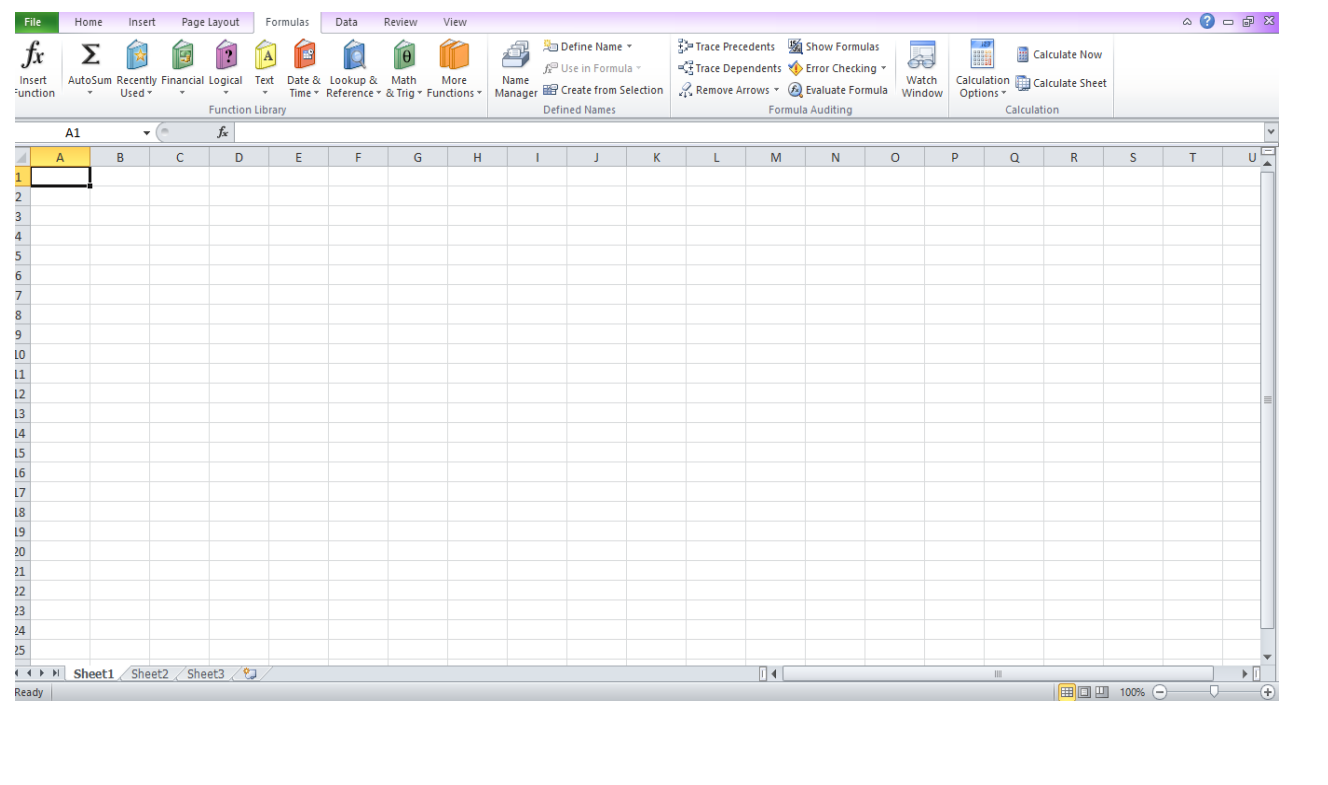

Each function has a specific order as follows:

- All functions begin with the  $=$  sign
- After the = sign, the function is inserted (e.g.,  $=$  SUM).
- Then there will be an argument.

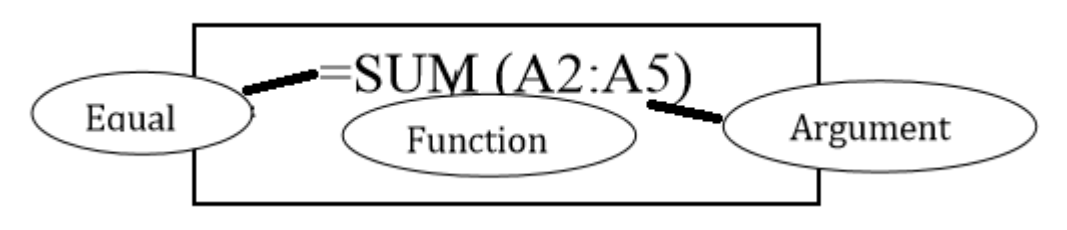

An argument is the cell range or cell references that are enclosed by parentheses. If there is more than one argument, separate each by comma. An example of a function with one argument that adds a range of cells A2 through A5.

# **10) What is purpose of the followingfunctions? Give one example of each. SUM, PRODUCT, AVERAGE, POWER, SQRT, MAX, MIN**

# **SUM ( ):**

The SUM function adds all the numbers that user specifies as arguments. Each argument can be a range, a cell reference, an array, a constant, a formula, or the result from anther function. For example = SUM (A3:A6) adds all the numbers that are contained in cells A3 through A6, as shown in below figures.

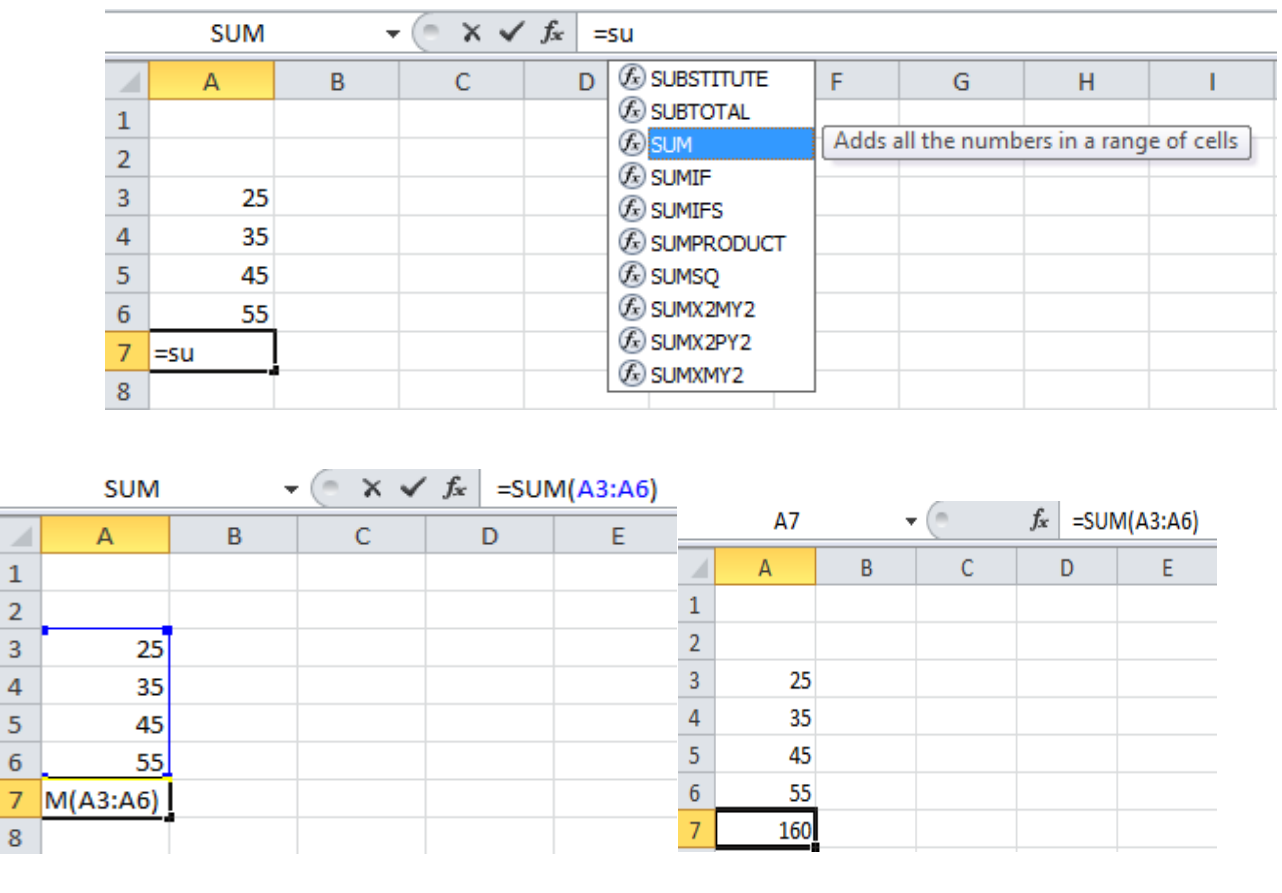

### **PRODUCT ( ):**

The PRODUCT function multiplies all the numbers given as arguments and returns the product. For example in cell A4 the function = PRODUCT (A3, A4) is used to multiply two numbers in cells A3 and A4, as shown in figure.

### **AVERAGE ( ):**

AVERAGE function returns the average (arithmetic mean) of the arguments. For example, if the range A3 : A8 contains numbers, the formula = AVERAGE (A3 : A8) returns the average of those numbers, as shown in figure.

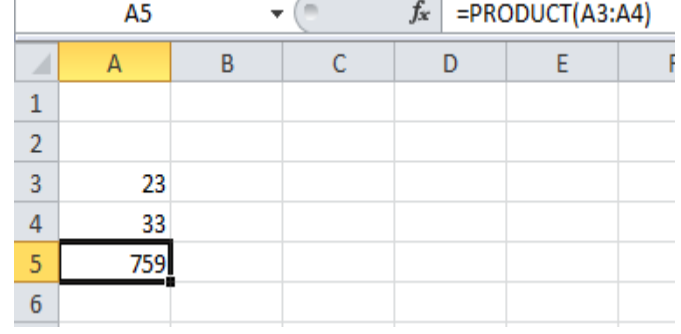

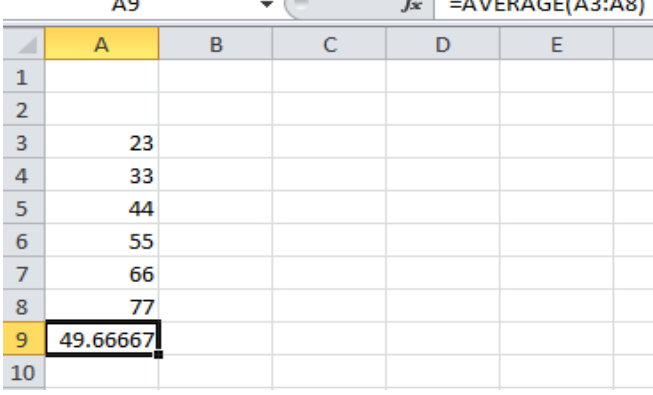

### **POWER ( ):**

POWER function returns the result of a number raised to a power. Its general form is: = POWER (number, power)  $\sim$ 

- Number is the base number. It can be any real number.
- Power is the exponent to which the base number is raised.

Example: The function = POWER  $(16,3)$ 

is used to find the value for 16 raised to the power 3, as shown in figure.

# **SQRT ( ):**

SQRT function calculates the square root of a given number.

Its general form is: = SQRT (number) Number is the number for which the square root is

needed. Example: The function = SQRT (144), finds the square root value of the number 144, as shown in the figure.

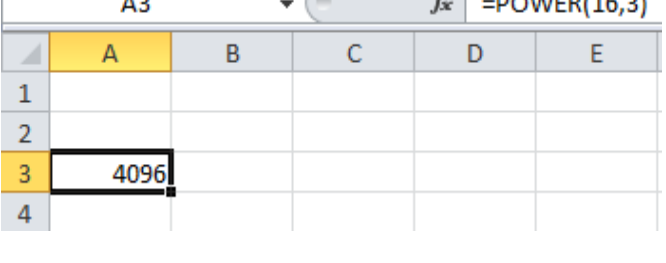

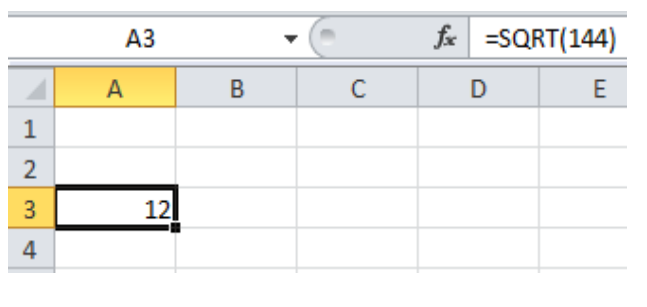

## **MAX ( ):**

The MAX function returns the largest value from a supplied set of numerical values. Its general form is:  $= MAX$  (number 1, [number  $2, ...$ ) Where, the number arguments are a set of one or more numeric values to return the largest value of them. Example: The

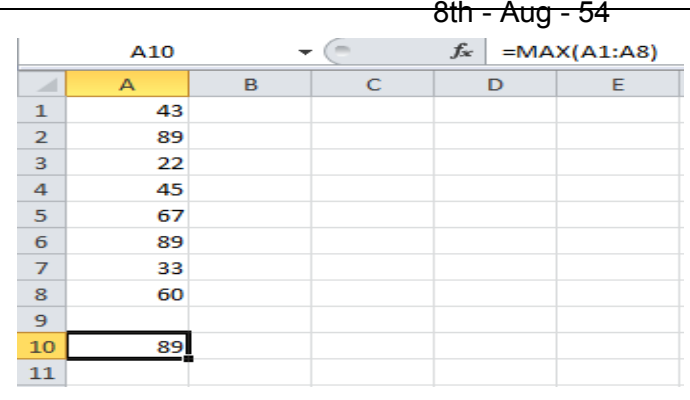

function = MAX (A1 : A8) in cell A10 return the maximum values, as shown in the figure.

### **MIN ( ):**

The Excel MIN function returns the smallest value from a supplied set of numerical values. The general form of the function is:  $=$ MIN (number 1, [number2], ...) Where, the number arguments are a set of one or more numeric values.

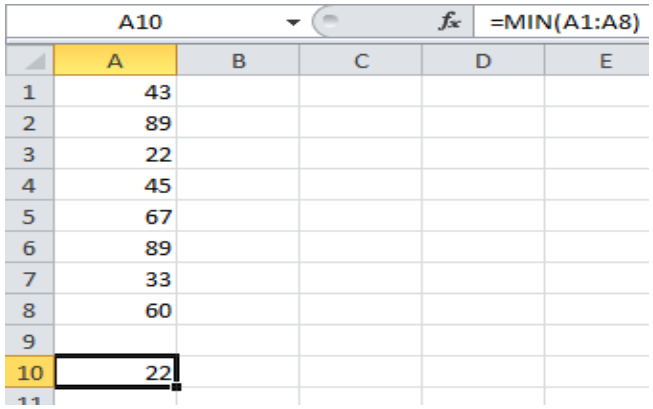

Example: The function = MIN (A1 : A8) in

cell A10 return the minimum value, as shown in the figure.

### **MULTIPLE CHOICE QUESTIONS**

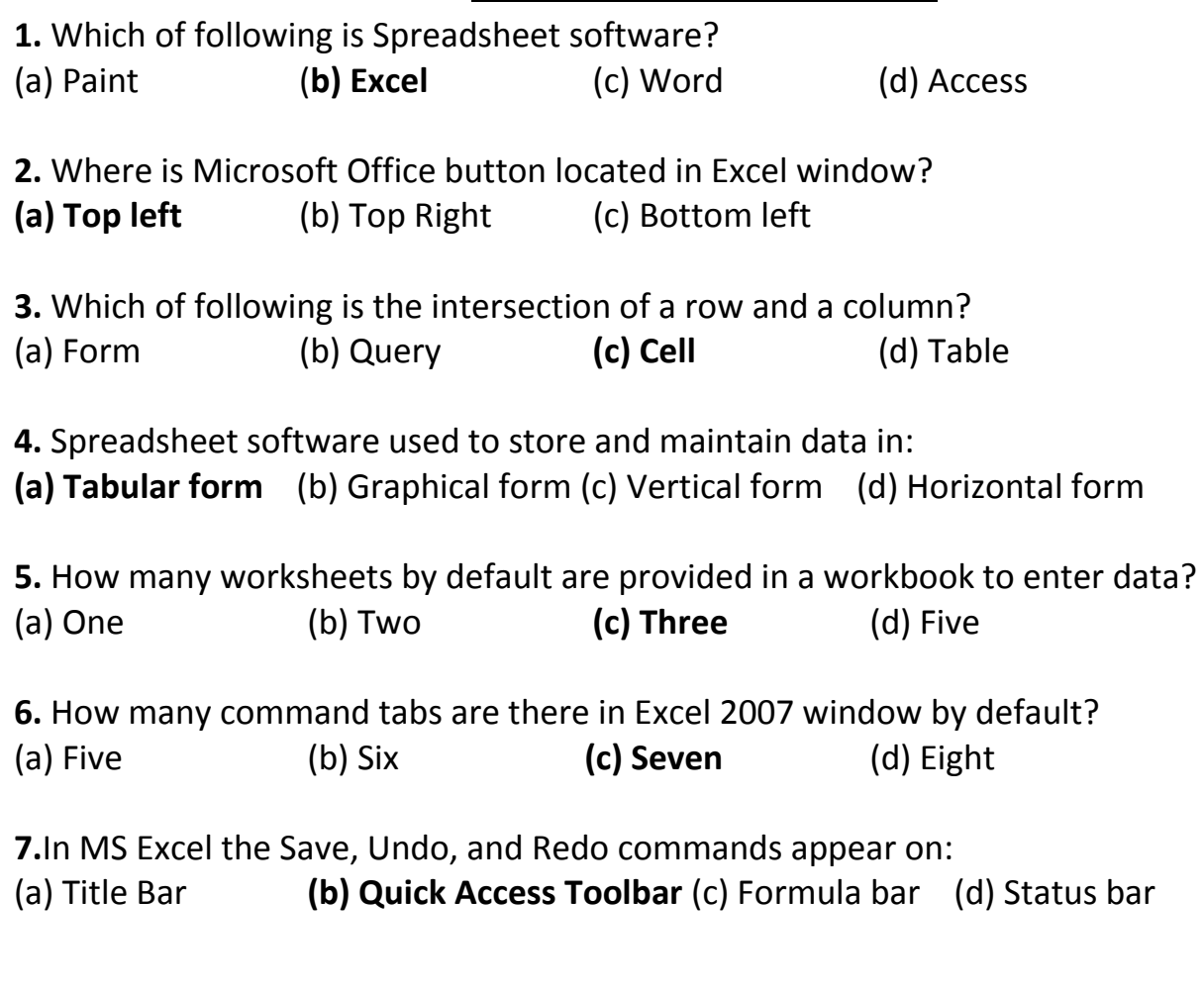

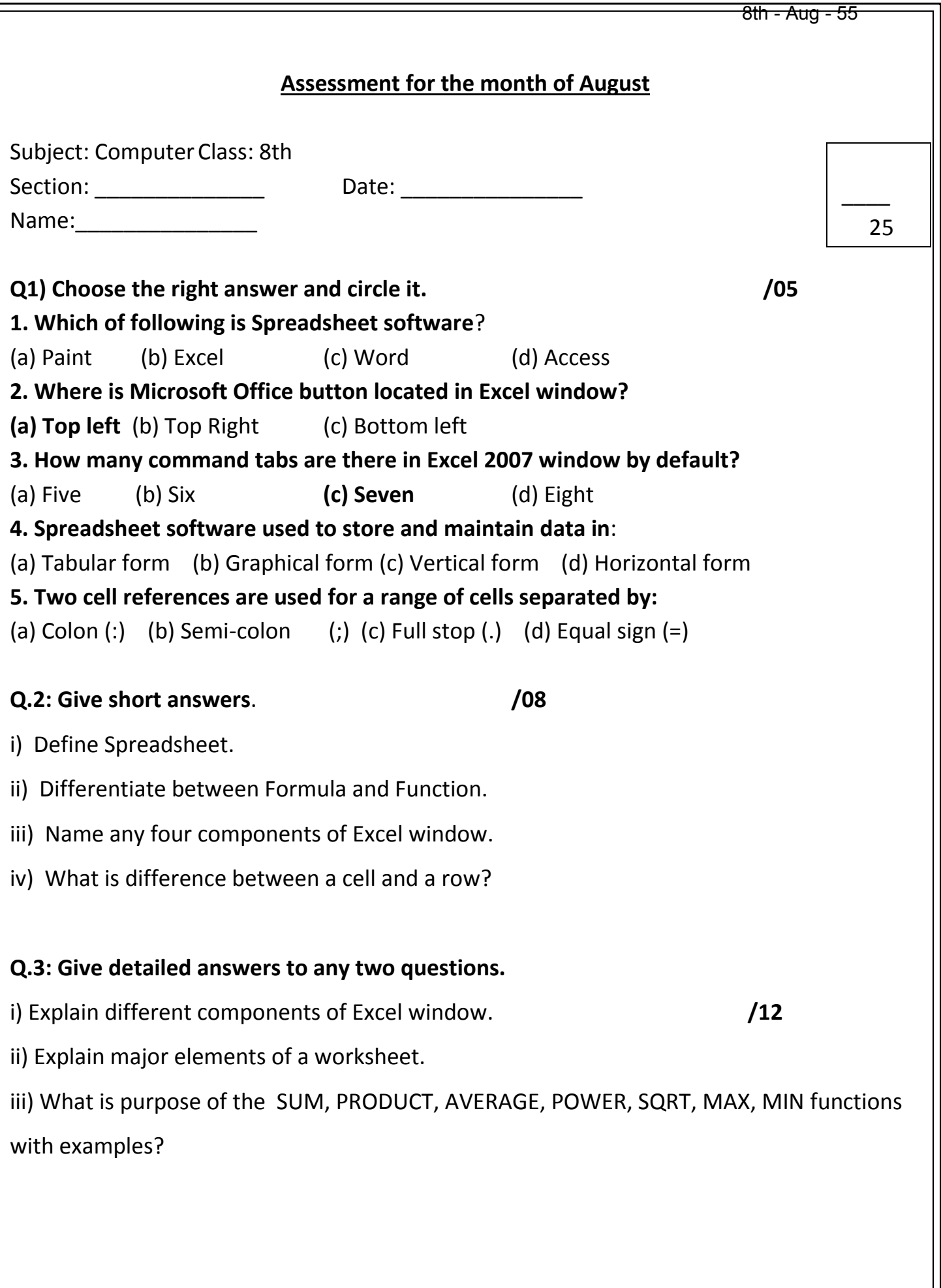

 $\overline{\phantom{a}}$ 

#### **SARDAR KAUREY KHAN PUBLIC HIGHR SEC/SCHOOL Syllabus for the month of August 1 st term 2020 Subject Math** Class  $8^{th}$  **Teacher name:Amina Nazir** week Date Working  $\begin{array}{|c|c|c|c|c|}\n\hline\n\text{Day} & \text{Day} \\
\hline\n\end{array}$ Activity **Activity Property** Topics / content 1 03Aug  $\begin{array}{c|c}\n\text{to Aug} & 4 \\
\text{to8Aug} & \n\end{array}$ Ex4.2+4.3 start | Unit 4 (financial arithmetic) 2 10 to  $\begin{array}{c|c} 5 & 5 \\ 15 & 5 \end{array}$ Ex 4.3+4.4  $3 \mid 17-22 \mid 6$ Ex/obj4(Q1+2+summary) related definition to exercise + 5.1+5.2 start (Unit 5 Polynomials) 4 | 24-29 | 5 | Ex obj 5 Q+summary | Revision + assessment 5 8th - Aug - 56

### **Notes:>**

### **EX # NO.4.2**

Partnership :-

 A business in which two or more persons run the business and they are responsible for the profit and loss is called the partnership .

Types:-

-1) Simple Partnership

-2) Compound Partnership

### **Simple Partnership :-**

 If the partners start the business and close it together with same or different investment capital. This partnership is called a simple partnership.

### **SARDAR KAUREY KHAN PUBLIC HIGHR SEC/SCHOOL**

#### **Compound partnership:**

if the partners contribute different capitals for different time periods or at least one partner contribute two or more capitals for different time periods .then this type of partnership is called compound partnership.

Q:Aslam and Akram invested Rs.27000 and Rs.30,000 to start a business.If they earned a profit of Rs.66,500 at the end of the year.Find the profit of each one.

Aslam invested =Rs.27,000

Akram invested=Rs.30,000

Profit=Rs.66,500

Ratio:

 Aslam: akram 27000:30000 27:3 0 9:10 Sum of ratio =  $9+10$  =19 Share of Aslam =9/19 x 66500 $\frac{3500}{20}$  $=9 \times 3500$ 

 =RS.31500 Share of Akram =  $10/19 \times 66,500^{3500}$ =10 x 3500

=RS.35,000

Same with this method attempt:  $Q$  2 +  $Q$  4

### **SARDAR KAUREY KHAN PUBLIC HIGHR SEC/SCHOOL**

Q:No.3 . Two partners contributed Rs.4000 and Rs.3000.  $1^{st}$  contributed the 9month and 2<sup>nd</sup> contributed the amount for 7 month . Divide profit of Rs.11590 between the partners.

SOL.  $1^{st}$  partner contribution for 9month = Rs.4000

1 stpartrner contribution for 1 month =9x400=Rs.36000

```
2<sup>nd</sup> Partner contribution for 7 months =Rs.3000
```

```
2<sup>nd</sup> Partner contribution for 1, month = 7x3000=Rs.21000
```
Profit =  $Rs.11590$ .

Ratio:

 $1<sup>st</sup>$  partner :  $2<sup>nd</sup>$  partner 36,000 : 21000 36 : 21 ( divide by 3 ) 12 : 7 Sum of Ratio  $= 12+7$  $= 19$ Share of  $1^{st}$  partner = 12/19 x 11590 $^{610}$  $= 12x610 = Rs.7320$ Share of  $2^{nd}$  partner =7/19 x  $11590^{610}$ =7 x 610=RS.4270

Similarly attempt: Q5 + Q6

Q:7 Aslam started a business with Rs.35,000. After 3months Akram joined the business with Rs.4000 and after 6months Asgher invested Rs.5000 .At the end of year they earned a profit of Rs.1620. Find the share of each.

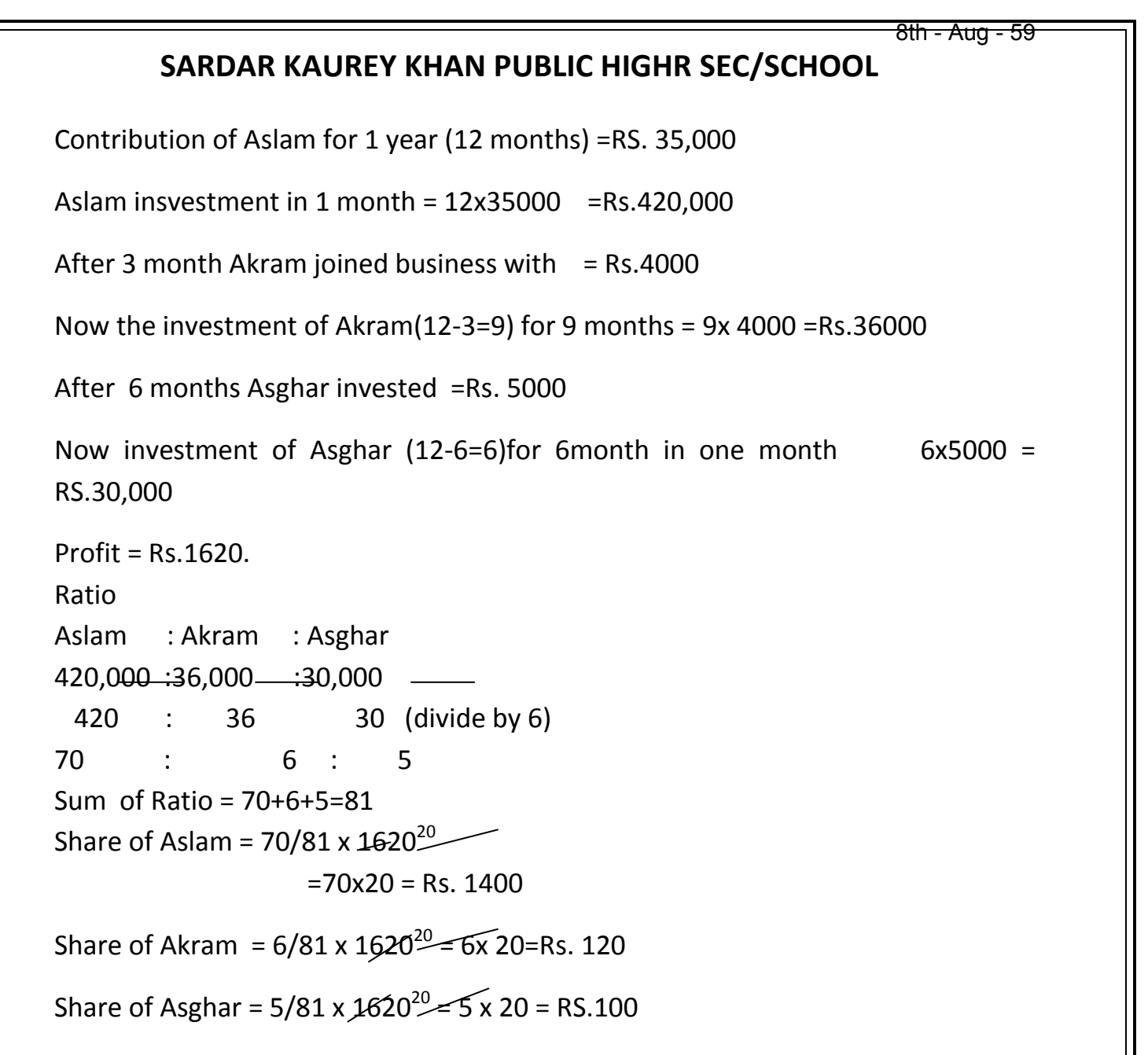

### **EX # 4.3**

### **Inheritance :-**

When a person dies, then the assets left by him is Called Inheritance.

Q:1) A man left Rs,240,000 as inheritance. His heirs are 6 daughters and 2 sons. find the share of each as that son gets twice of his sisters share .

SOL ;. Total Inheritance =RS. 240,000

Heirs = 6 daughter and 2 sons.

### **SARDAR KAUREY KHAN PUBLIC HIGHR SEC/SCHOOL**

Ratio: D: D: D: D: D: D: D: D: S

 $1: 1: 1: 1: 1: 1: 2: 2$ 

Sum of Ratio =  $1 + 1 + 1 + 1 + 1 + 1 + 2 + 2$ 

 $= 10$ 

Share of each daughter =  $1/10 \times 240,000 =$  Rs. 24000

Share of each son =  $2/10 \times 240,000 = 2 \times 24000 =$ Rs. 48000

Q:6. Asghar Ali died Leaving behind assets worth Rs.655275.Funeral expenses were Rs.5275 He had to pay Rs.50,000 as the debt.After making payments, his widow shall get 1/8 of the remaining property. Find the share of his son and one daughter .when share of son is double the share of his daughter.

SOL: Total Inheritance = Rs.6,55,275

Funeral expenses = Rs.5275

Subtract = Rs.6,50,000

Debt = RS.50,000

Again subtract =  $6,00,000$ 

Share of widow = 1/8 x 6,00,000

=Rs 75,000

Now again subtract =  $6,00,000 - 75,000 =$  Rs.5,25,000

Heirs = Son and daughter.

Ratio: S : D

 $2:1$ 

Sum of ratio  $= 2+1 = 3$ 

Share of Daughter = 1/3 x 5,25,000 = Rs.175,000

### **SARDAR KAUREY KHAN PUBLIC HIGHR SEC/SCHOOL**

Share of Son  $=2/3 \times 5,25,000 =$  Rs.350,000

#### **EX# 4.4**

 $Q:1$ ) Convert RS.70,000 into US  $\frac{1}{2}$  if the conversion rate is 1USS

=Rs. 99.80

SOL: Total Amount =RS70,000.

1US\$ =Rs.99.80

No of US  $\frac{2}{5}$  = 70,000/99.80

=701.40\$

### **Unit# 5: ( Polynomials )**

#### **Polynomial:-**

A polynomial expression or simply polynomial is an algebraic expression consisting of one or more terms in each of which term the exponent of variable is zero or a positive integer

Example:-

13-x,  $5x + 3y$ ,  $x^2 - 3x + 1$ 

### **Algebraic Expressions:-**

An algebraic expression is made up of symbols and signs of Algebra. It help us to make general formula because algebra is linked with arithmetic.

Examples:-  $x^2 + 2x + 1$  and  $\sqrt{x} -1/\sqrt{x}$ 

 $X \neq 0$  are algebraic expressions.

### **Constant:-**

# **SARDAR KAUREY KHAN PUBLIC HIGHR SEC/SCHOOL**

A symbal that has a fixed numerical value is called a constant e.g In 5x+7, 5 and 7 are Constant.

### **Variable:-**

 A symbol in algebra which can assume different numerical values ( numbers) is called a variable .e.g in  $x^2 + y + 3z$  ; x, y and z are variables.

### **EX # 5.1**

Q:No.1 : write constants terms.

 $3x + 4$  canstant = 4

 $2x^3 - 1$  constant =  $-1$ 

Q:No.2 :write variables:

 $2x - 1 = 0$  variable = x

 $Y + x = 3$  variables = x, y

### **Litrals:-**

A value that expressed as itself . The number 25 and word speed are both literals .

### OR

 The alphabets that are used to represent constants or coefficients are called litrals. e.g.

In  $ax^2 + bx + c$  a, b are litrals.

Q:No.3. Write Litrals:-

 $ax^{2} + bx + c - y = 0$  litrals =  $\frac{a}{b}$ ,c

 $bx + d = 0$   $\longrightarrow$  litrals = b,d.

Q:4.- Separate Polynomials.

 $x^2$  + x – 1 polynomial

### **SARDAR KAUREY KHAN PUBLIC HIGHR SEC/SCHOOL**

Because exponents of variable (x) are whole +ve number.

 $X^{-2} + y + 7$   $\longrightarrow$  Not a polynomials.

Q : 5) What constants are used in these expressions?

$$
5x2-3 \n9y + 3x - 2z \n9, 3, -2
$$

# **Degree of polynomial:-**

Is the Degree of the highest power ( degree ) of a part (term) in a polynomial.

Q:6.-Write degree : 
$$
x^1
$$
 D = 1

$$
X^3 - x y + 1 \qquad D = 3
$$

 $X^2y^2 + x^3 + y^2 - 1$  D = 4

### **Coefficient of polynomial:-**

 In a term the number multiplied by the variable is the coefficient of variable .

In 4x +6y, 4 is coefficient of x and 6 is of y.

### **Polynomials of various degrees.**

### **-1)Linear polynomial:-**

**A polynomial** Of degree one is called linear polynomial : e.g

x+2, x, x +z

### **-2) Quadratic Polynomial:-**

A polynomials of degree two is called quadratic polynomial.

$$
e.g x^2, x^2 - 3, x y + 1
$$

## **-3) Cubic polynomial:-**

### **SARDAR KAUREY KHAN PUBLIC HIGHR SEC/SCHOOL**

A polynomial of degree three.

e.g 
$$
4x^3 - 2y^2 - Z
$$
,  $z - x^3$ 

**-4)biquadratic polynomial:-**

A polynomial of degree four.

e.g  $x^2y^2 + xy$ ,  $x^4 + x^3 + x^2$ 

similarly attempt all Q#7.

#### **EX.NO=5.2**

#### ADDITION :-

to add two or more expressions arrange in ascending order or descending order then arrange the like terms in the form of columns.

 $Q:1$  add; +5X<sup>2</sup>-4X,  $X^3$ -6+3X<sup>2</sup>, 6-X<sup>2</sup>-X

SOL

$$
3X^3 + 5X^2 - 4X
$$

$$
x^{3} +3x^{2} -6
$$
  
+  $-x^{2} -x +6$   
 $4x^{3}+7x^{2}-5x$   $x(4\frac{y^{2}-7}{5})$  ANS

**SUBTRACTION of polynomials** :- write in ascending or descending order change the sign of every term. then subtract them.

Q#2 SUBTRACT  $2x^3-4x^2+8-x$  from  $5x^4+x-3x^2-9$ 

Sol  $5x^4$  $5x^4 - 3x^2 +x -9$ 

$$
-2x^3 - 4x^2 + x^2 + 8
$$
  
5x<sup>4</sup>-2x<sup>3</sup> + 1x<sup>2</sup> + 2x -17

Similarly attempt Q(3+4+5) according to requirement.

### **SARDAR KAUREY KHAN PUBLIC HIGHR SEC/SCHOOL**

#### **MULTIPLICATION:**

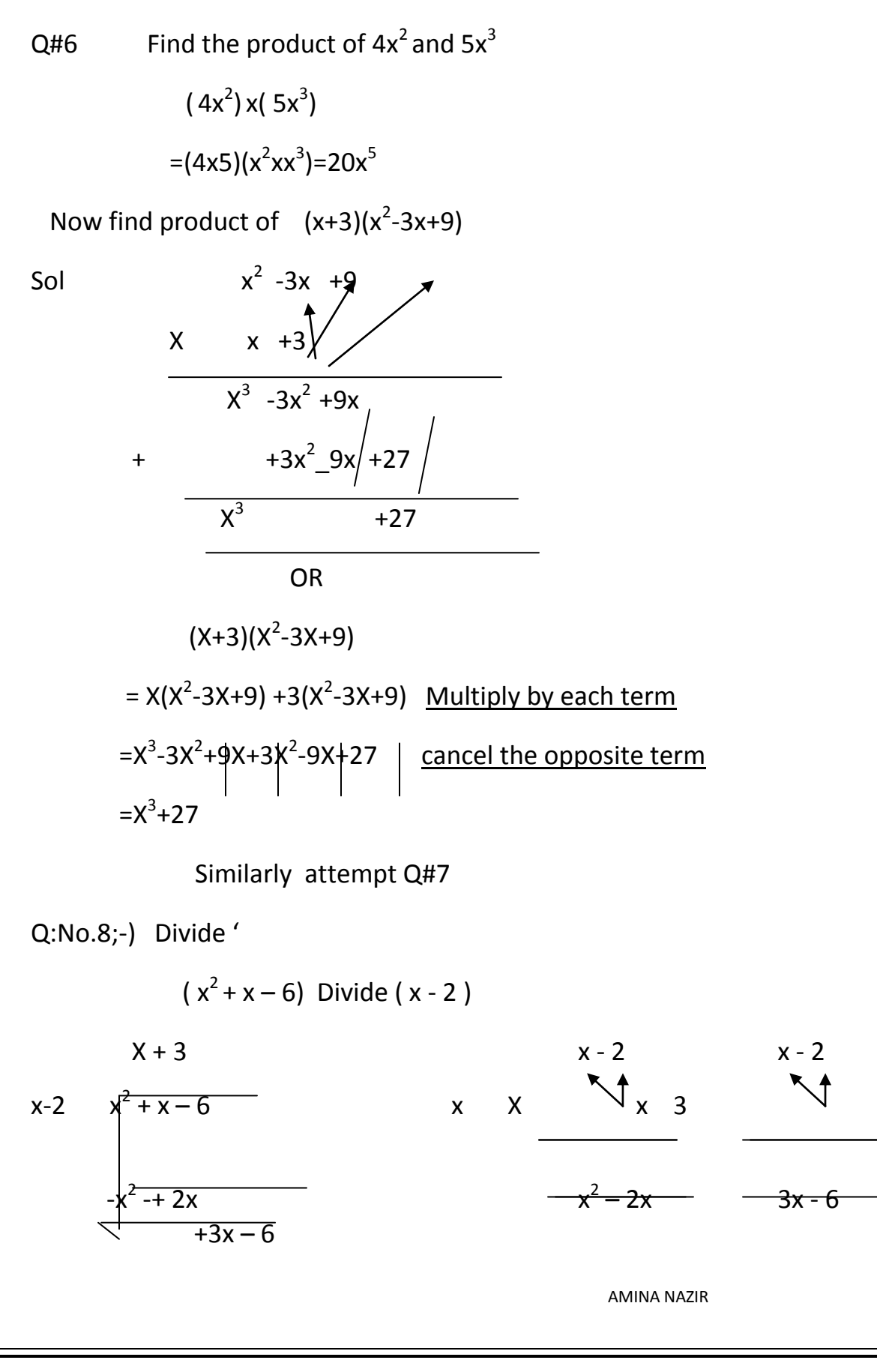

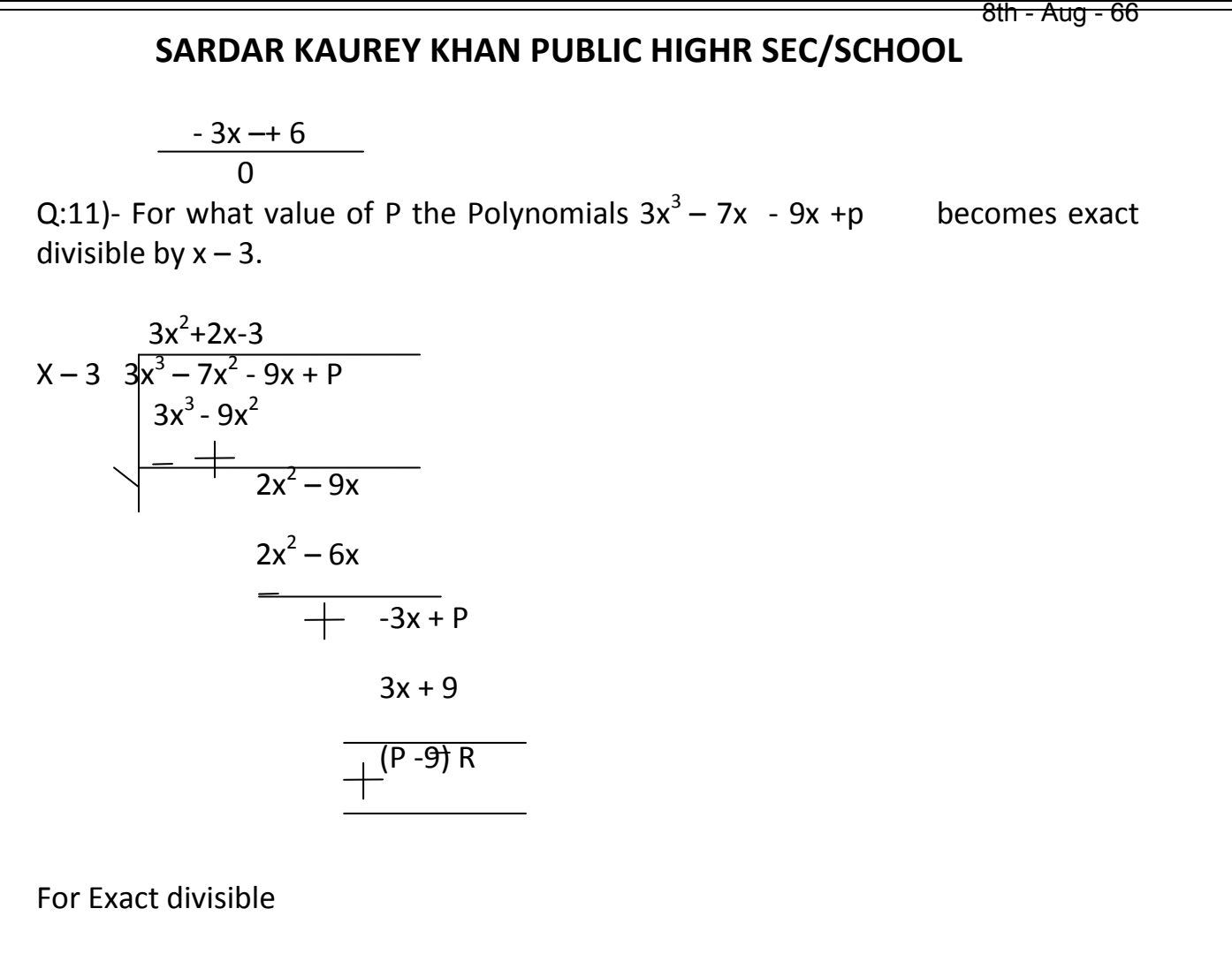

 $R = 0$ 

But here  $R \neq 0$ 

 $P - 9 = 0$ 

 $P - 9 + 9 = 0 + 9$ 

$$
P = 9
$$

This is value of P with which it become exactly divisible.

Note :- All the Exercise Questions should be attempt mention in the syllabus.

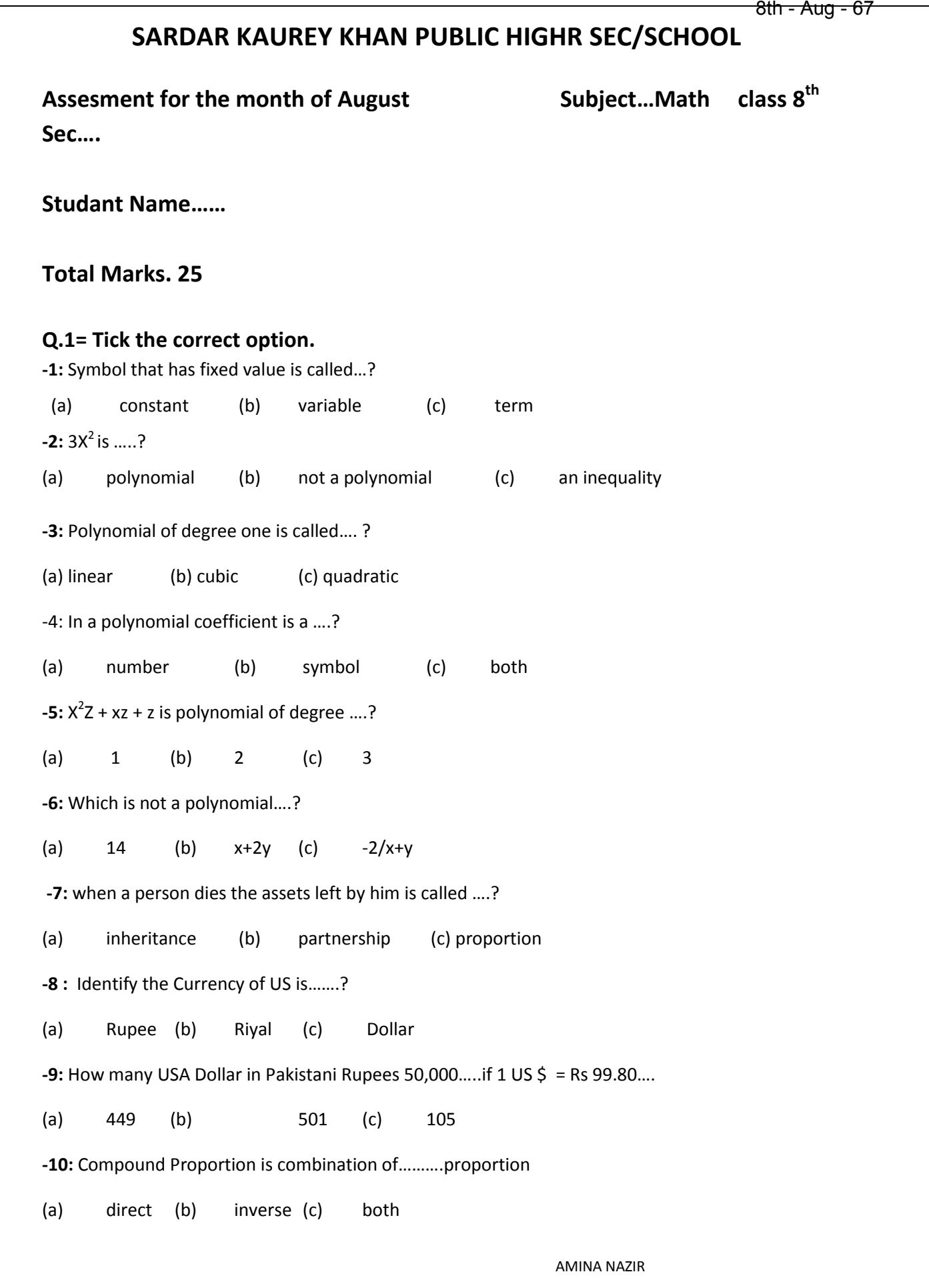

### **SARDAR KAUREY KHAN PUBLIC HIGHR SEC/SCHOOL**

**-11:** How many variables In x + y +3z….?

(a) 2 (b) 3 (c) 5

**-12:** Identify the literal in  $ax^2 + bx + c$ 

(a)  $a,b$  (b)  $c,b$  (c)  $a,b,c$ 

-13: Identify the constants in 5x + 7

(a) 7 (b) 5 (c) both

**-14:** A cubic polynomial has degree ..?

(a) 2 (b) 3 (c) 4

**-15:** Identify the polynomial in one variable …?

(a)  $x+4$  (b)  $x+y$  (c)  $y+z+2$ 

#### **Q.2: Attempt Short question :**

- **-1:** Define polynomial
- **-2.** Define biquadratic polynomial
- **-3:** Define simple partnership
- **-4:** Define variable
- **-5:** Define Commercial Bank

سليبس ماهاگست ٢٠٢٠ء جماعت بهشم بِهِلا هِفته: ـ3 ـاكست تا8اكست دن ـ 6 نظم' (يا عاسفر''(يرُّ هائي+الفاظ معنى+ تشريح + مشقىسوالات) مضمون''سائنس کےکرشے'' معزکر،مونث۔''یوتا'' تا ''گویا'' ++ ++ <sup>6</sup> 15 <sup>10</sup> دوست کےنام بیاریرسی) کاخط مترکز مونث ی<sup>د د</sup>جوگی'' تا ''مالک'' + ++ <sup>6</sup> 22<sup>17</sup> +سليس)

بسم الله الرطمن الرحيم  $\overline{\phantom{0}}$ 

درخواست برائے گمشدگی منی آ رڈر ہے۔ غلطانقرات کی درسی (صفحہ 77 ) چوتھاہفتہ:۔24اگست تا29اگست دن۔6 مضمون'<sup>دعل</sup>م بڑی دولت ہے'' اسم صفت کی اقسام۔ ضربالامثال ومحاورات صفحہ نمبر 81 نظم ''ریل کاسفر''

سولات كے مختصر جوابات i۔پہلےشعرمیںشاعرمسافرکومشورہ دےرہاہے کہتم ریل کے ڈیےمیں نہ تو جگہ کودیکھواور نہ مسافروں کی گنتی کروکہ کتنارش ہے،بس اللہ کا نام لے کر تیاری کرواورڈ بے میں سوارہوجاؤ۔ ii جلو*س نگلنے سے شاعر* کی مراد ہے کہ ڈ بے میں بھیڑ کی دجہ سے مسافر کا حلیہ *خ*راب ہوجا تا ہے۔ iii۔ایک مسافر گھر کی جاریائی تک ریل کے ڈے میں اٹھالایاتھا۔ iv۔ چمٹا بجا کر مانگنےوالالوگوں میں بہت مقبول ہے، کیوں کہ چمٹا بجانے کےساتھ ساتھ وہ مانگنے کے لیےگا تا بھی ہے۔ v۔رضائی میں بیٹھاہوامسافریوں بیٹھاہےجسطرح وہ رضائی کےساتھ سل گیاہو۔

درست جواب کی نشان دہی

 $(\begin{pmatrix} 0 \end{pmatrix})$  (  $(\begin{pmatrix} 0 \end{pmatrix})$ (الف)نفوس (ب) دسترخوان (ج) سِل کے بیٹھاہو (و) آشائی (ز)مورچه بندوں کو (ح)صفائی

(ر) تھل مِل (<sub>0</sub>) جِمڻا

ِ<br>م

ر<br>م ھل فح لحيظ

خالی جگه پر کریں ۔ ۔<br>(الف)گھُس (ب) تیر و نشتر (ج)سامان (د)گھل مِل لخفس í o<br>D

مركزي خيال نظم '' ریل کاسفر'' شاعركانام :\_سيد ميز جعفري <sup>نع</sup>اس نظم میں شاعرنہایت برمزاح اور شگفتہ انداز میں ریل *کے سفر* کی پریشانیوں کا ذکر کیا ہے۔ریل کے سفر میں ہجوم اور بھیٹر کی پرواہ کیے بغیراللہ کا نام لےکر ڈ بے میں گھس جاناجا ہیے۔جب مسافر ڈ بے میں بیٹھتا ہےنواس کوطرح کےلوگوں سے داسطہ پڑتا ہے۔کوئی اپنے گھر کاساراسامان ڈ بے میں لےآتا ہے،کوئی لڑ ر ہا ہوتا ہے،کہیں بھکاری گا کر بھیک ما نگ ر ہاہے ۔غرض ریل کاسفرایک مشکل اور پر بیثان کن سفرہوتا ہے۔ 8th - Aug - 70

الفاظ معنى الفاظ معنى

یں لوگ مشہور میں مشہور کی مشہور کی مشہور

مور چه بند <del>جي چين</del>کی جگه مسکن آشنائی مسلم است.<br>مورچه بند

مشكل الفاظ كے معنى

سېق<sup>ە</sup> لانس نائىك لال<sup>حسىي</sup>ن شہيد<sup>ى</sup>

سوال **نمبر 1۔ سوالات کے مختصر جوابات** استمبر 1965ء کی جنگ میں پاکستان کے جیالوں نے بہادریااوردلیری کی روشن مثالیں قائم کیں اورڈنمن کے ناپاک ارادوں کوخاک میں ملا دیا۔

 ii iii iv <sup>v</sup> **2** 

سوال نمبر 3 <u>م</u>شکل الفاظ کے معنی 8th - Aug - 71

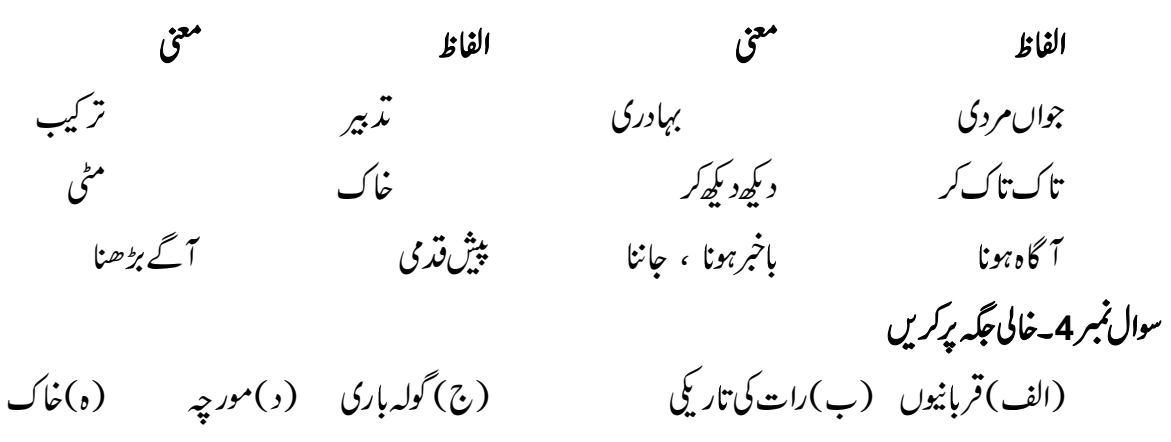

سبق مورس بن

سوال نمبر 1۔ سوالات کے مختصر جوابات i- پاکستان کاقومی کھیل''با کی'' ہے۔ .<br>یکھیل کی دجہ سےایک کھلاڑی میں فراخ دلی ، بلند حوصلگی اور جہد سلسل کی صلاحیتں ii گھیل کی وجہ سےایک کھلاڑی میں فراخ دلی ، بلند حوصلکی اور جہد سنسل کی صلاحیتں پیدا ہوتی ہیں۔ iii۔ پاکستان کے چندنام ورکھلاڑیوں کے نام سے ہیں۔ منیرڈار ، حسن سردار ، اختر رسول ، سمیع الله ، شهناز شخ ، صلاح الدین iv۔ہا کی کے میدان کی لمبائی ایک سوساٹھ میٹراور چوڑائی ایک سومیٹر ہوتی ہے۔ v۔ ہا کی کےکھلاڑیوں کی یوزیشنیں بہ ہوتی ہیں۔ ۔<br>گول کیپر ، لیفٹ فل بیک ، رائٹ فل بیک ، رائٹ ہاف ، لیفٹ ہاف ، سینٹر ہاف ، رائٹ اِن ، رائٹ آؤٹ ، سینٹرفارورڈ ، لیفٹ آؤٹ ، لیفٹ فٹ اِن J

سوال *نمبر 2 \_درست جو*اب کی نشان د<sub>ی</sub>ی 1948

سوال *نبر*3 مشکل الفاظ کے معنی

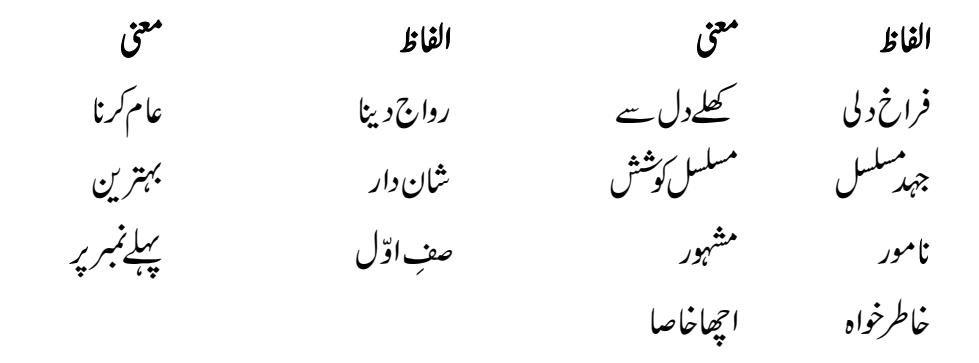

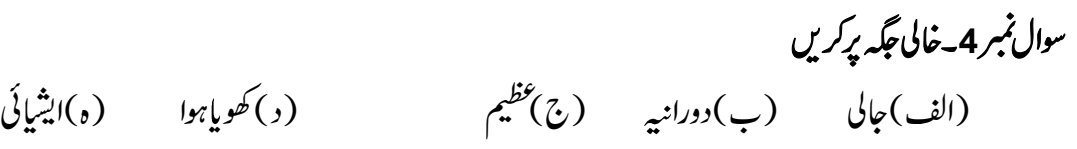
#### اخلاص ادرتقوي

س۔اخلاس وتفویٰ کی تعریف کریں، نیز ان دونوں کا آپس میں کیاتعلق ہے ؟ جواب۔ اخلاص کی تعریف

اخلاص کالغوی مطلب خالص کرنا ہے۔اصطلاحاًاس سےمراد ہے کہ کوئی بھی نیک کام سی ذاتی مفاد یاغرض کی بنا پرنہیں بلکہ خالصتاًالله تعالیٰ کی رضاکے لیےکیا جائے۔

## تقوي كامفهوم

تقویٰ کےمعنی ڈرنے بیچنے اور پرہیز گاری اختیارکرنے کے ہیں۔اصطلاحاًاس سےمراداللہ تعالٰی کےخوف سے تمام گناہوں سے بچنااور 

اخلاص اورتفو با كا آپس ميں تعلق

جب اخلاص اورتفو پٰ کوآ <sup>پ</sup>س میں ملاکر بولا جائےتواس کامطلب ہےکہ انسان ٹیکی اور پر ہیز گاری بےلوث ہوکراس *غرض سے اختی*ارکرے کہاللہ تعالٰیٰ اس سے مسر اصٰی ہوجائےاوروہ برےانجام سے نیچ جائے۔اوپہ نیکی وہ کسی مفاد،دکھاوے یا نیک نامی کے لیے نہ کرے۔ س -اخلاص وتقو كى كانتكم اورفضيات بيان كريں ؟

- جواب ۔اخلاص وتفویٰ کے بارے میں اللہ تعالٰی کاارشاد ہے۔ تر جمہ<sup>ی'</sup> اوران کو حکم تو یہی ہوا تھا کہاخلاص کے ساتھ اللہ کی عبادت کریں'' اخلاص اورتفوی کاتعلق دل سے ہے،اگر دل میں اخلاص وتفویٰ پیدا ہوجائےتو گناہوں سے بچنااور ٹیکی کی راہ پر چلنا آ سان ہوجا تا ہے۔ انسان اخلاق کی بلند یوں کوچھوتا ہے،اورخدا کامقرب ہوجا تا ہے۔اللہ تعالیٰ نےفرمایا إنَّ أكرَمَكُم عِندَاللَّهِ أَنْقَلُم ĺ  $\ddot{\cdot}$ ŀ l<br>1 ا<br>أنقا
	- ترجمہ- ''بےشک اللہ کےنز دیک تم میں سےزیادہ عزت والا وہ ہے جوذیادہ پر ہیز گار ہے''

### مزيدفرمايا

إنَّ لِلْمُتَقِينَ مَفَازَا í ï ترجمہ- ''بےشک پرہیز گاروں کے لیے کامیابی ہے'' جوخالص اللہ تعالیٰ لیے مال خرچ کرتے ہیں ان کے لیےفرمایا ترجمہ- ''جومال پا کیز گی حاصل کرنے کے لیے دیتا ہے،اس لیےنہیں دیتا کہاس پریسی کااحسان ہے،جس کاوہ بدلہا تارتا ہے، بلکہاللہ تعالیٰ کی رضاحاصل کرنے کے لیے دیتا ہےاور دہخقریب خوش ہوجائے گا۔''

8th - Aug - 74

س۔اخلاص وتفویٰ کے بارے میں اسوہ رسولﷺ اور *عہد نب*وی سے کچھ مثالیں تحریر کریں ؟

جواب ـ نبي اکر م افسان .<br>جواب ـ نبي اکر م افسانه کے تمام اعمال اخلاص وتقویٰ کی اعلٰی مثال ہیں ۔آ پﷺ اعلان نبوت سے قبل نہایت پر ہیز گاراوراخلاص کانمونہ تھے۔ پوراعرب معاشرہاس میں ہیں بیرائیوں میں گھراہوا تھا۔کیکناس دور میں بھی آپ کا سے پیچھ انکس کی طرف مائل نہ ہوئے، ہلکہ آپ کا سے اپنے کا زیادہ وقت غارحرامیںاللہ تعالیٰ کی ذات برِغور وفکر *کرتے ہوئے گز* رتا تھا۔

بعثت کے بعد بھی آپ ایک ایک پری زندگی اللہ کےخوف اور گناہوں سے بچنے کی تعلیم دیتے ہوئے گز اری۔ہمیشہ نیک اعمال کی طرف راغب رہےاورامت کوبھی اس کی تلقین کی ۔

آپ ایک ایک راتوں کواٹھ اٹھ کراخلاص دنقو کی کےاحساس سےعبادت کرتے تھےاوراللہ کی خوشنودی کے لیےانفاق فی سبیل اللہ کرتے تھے۔ غز وہ تبوک کےموقع پر چند مفلس اورنا دارمسلمان جواخلاص وتفو کیٰ کی دولت سے مالا مال تھے نبی کریمﷺ کے پاس جہاد میں شرکت کی سےآئے لیکن سواری کاانتطام نہ ہونے کی وجہ سے حضورا کرم اقساد کومجبوراً انہیں واپس بھیجنا پڑا۔انافرادکو جہاد میں شرکت نیکرنے کا بےحد  $\ddot{\cdot}$ صدمه تھا۔آپﷺ نےان کےاخلاص کاذکر صحابہ کرام ؓ سےاس طرح فرمایا

> ''ہم مدینے میں اپنے پیچھے کچھاوگ چھوڑا نے ہیں، جس وادی یا گھائی سے گزریں گے وہ ہمارےساتھ ہوں گے، کیوں کہ دہادگ غربت کےعذر کی دجہت پیچھےرہ گئے''

غز وہ تبوک میں ہی جب جنگی ضروریات بوری کرنے کے لیے مالی اعانت کی ضرورت پڑی تواصحا بہ کرام ؓ نے اپنی اپنی حیثیت کےمطابق اللّٰہ کی راہ میں مال دیا۔ ایک صحابیؓ کے پاس دینے کے لئے *پیشن تھ*اتوانہوں نے دن *بھر کی مز* دوری میں ملنے والی تھجور یں حضور علی پیچھ کی خدمت میں پیش کردیں۔آپﷺ نے ان کےخلاصاور جذبہصادق کی قد کرتے ہوئے انھیں مال کے ڈھیر پر رکھا۔

# س بىندرجەذىل جىڭگىل كريں

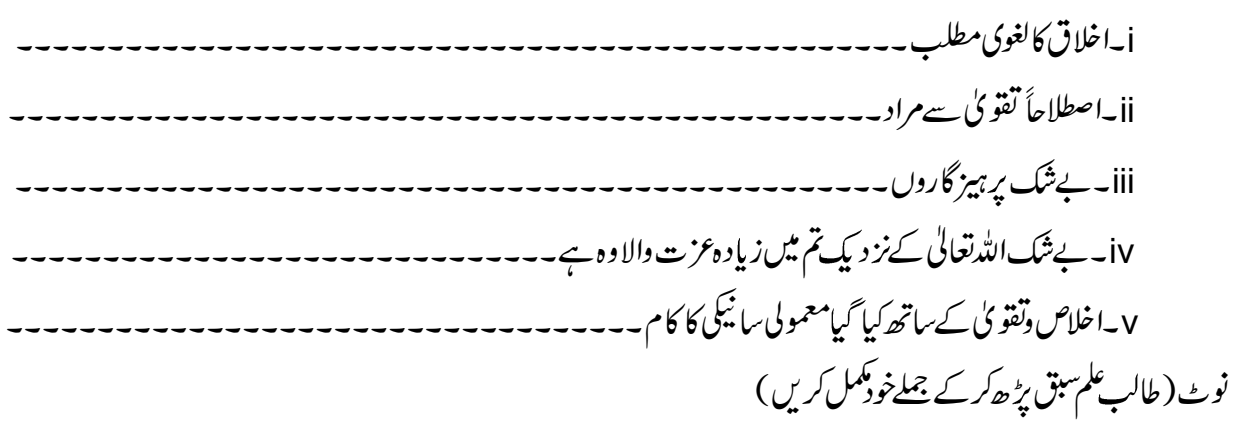

#### امر بالمعروف ونہيءن لمنكر ׀<br>֡֡ لربر

س \_امر بالمعروف ونہی عن ا*لمنکر* ׀<br>֡֡ ا<br>منگر کامفہوم واضح کریں۔ جواب۔امر کے معنی''حکم دینے'' کے ہیں۔اور معروف کا مطلب ہے' جانا پہچانا''۔اصطلاحاً نیکی اور بھلائی کو کہتے ہیں۔'' ٹی معنی ہیں ددسی کام سےروکنا اور ''ا*لمنکر''* کامطلب ہے''ناپسند بدہ'' عن کامطلب ہے'' سے'' )<br>1 شریعت میں امر بالمعروف کامطلب ہے<sup>د م</sup>یکی اور بھلائی کا<sup>حک</sup>م دینا''اور نہی *عن المنک*ر ׀<br>֡ .<br>المنكر كے معنى ميں''اسلام ميں جن كا موں كونا پسند يد ہ<sup>ق</sup>رارد يا گىيا ہے،ان سےروکنا''

امر بالمعروف ونہيءن لمنكر س ۔امر بالمعروف *ونہی عن المنکر* کاحکم قر آن دحدیث سے ثابت کریں؟ جواب ۔اللہ کے دین کی پمچیل نبی کریم اپنا ہے کہ ذریعے ہوئی ۔اس کے بعدامت مسلمہ کی ذمہ داری ہے کہ وہ دنیا کے تمام لوگوں کواسلامی تغلیمات سےآگاہ کرے،اور بری باتوں سےتمام انسانیت کوروکے۔اس فرض کی یاد د ہانی اللہ تعالیٰ نے اس طرح فرمائی ہے تر جمہہ پسن داورتم میں سےایک جماعت الیہی ہونی جا ہے جولوگوں کو ٹیکی کی طرف ہلائے، اچتھے کام کرنے کاظم دےاور برے کاموں سے متع کرنے' اللدتعالیٰ نےمسلمانوں کوبہترین امت قرار دیا ہے۔اس کی ایک خصوصیت ہیے، کہ وہ لوگوں کو ٹیکی کی تلقین کرتی ہےاور برائیوں سےروکتی

 $-\leftarrow$ سورة آلءَ ان کی آیت نمبر 110 میں ارشادر بانی ہے کہ ترجمہ- <sup>د</sup> بعثنی امتیں لوگوں میں پیداہو ٹیںتم ان سب سے بہتر ہو، نیک کام کرنےکو کہتے ہو اور برےکاموں سے متع کرتے ہو'' نبی اکر م اقتلے کے فرمان کے مطابق مدایت کی طرف بلانے والے کے لیےاس کاانتاع کر نے والوں کے برابرثواب ہے، جب کہان کے ثواب میں کچھ کی نہیں ہوتی ، برائی سےروکنا بھی نجات کاسبب ہے۔ معراج کی رات حضور ایکنڈ<br>معراج کی رات حضور ایکنگڈ نے ایسےلوگوں کا مثابدہ کیا،جن کے ہونٹ قینچیوں سے کا ٹے جار ہے تھے۔آنخصور ایکنگڈ کےاستفسار پر حضرت جبرائيلٌ نےفرمايا '' بیروہلوگ ہے جود دسروں کو ٹیکی اورتفو کی کی تلقین کرتے تھے

اورايخ آپ کوجول جاتے تھے''

س \_امر بالمعروف ونہی عن ا*لمنکر* ׀<br>֡֡ ا*لمنکر کے فریضے کی شرائط پیان کریں* ؟ ا۔اس فرض کوادا کرنے والے کے لیے لا زم ہے کہ وہ دین سے یوری طرح آگا ہی رکھتا ہو،تا کہ وہ دلائل کے ساتھ لوگوں کواس طرف راغب کرسکے۔ ۲۔خالصتاًاللّٰہ کی رضاکے لیےاس نیک فریضے کاانجام دے۔ ۳۔ وہ<sup>ا</sup>دگوں کی ہدایت کے لیےگ<sup>ی</sup>ن اورتڑ پ رکھتا ہو،ان کا خیرخواہ ہواوران سےمحبت کرنے والا ہو۔ ۴۔دہ تمام تعصّبات سے بالاتر ہوکراس فرض کوانجام دے۔ 8th - Aug - 76

۵۔اس دوراان جومصائب اورمشکلات آئمیں بصبر واستفامت کےساتھ ان کامقابلہ کرنے والا ہو۔ ۲ ۔امر بالمعروف ونہی عن المنکر کاآغازا پی ذات کرے،خود نیکی پڑ اس اور برائی سے بیچے، پھراس کی تلقین دوسروں کوجھی کرے۔ )<br>1 ے ٹیبحت کےمعا**ملے می**ں جمر سے کام نہ لے ۸ یہ صحت کا کامنہایت حکمت کے ساتھ ماک انداز میں کیاجائے۔

س \_امر بالمعروف *ونبىعن المنكر*  ا*لمنکر کے فریضہ کی*ادائیگی کی فضیات بیان کریں۔ جواب ـ اللہ تعالیٰ نے امت مسلمہ کو بہترین امت قرار دیا ہے،اس لیے کہ وہ لوگوں کو نیکی کی تلقین کرتی ہےاور برائیوں روکتی ہے سورة آل عمران کی آیت نمبر 110 میں ارشادر بانی ہے کہ

ترجمہ- ''جتنی امتیں لوگوں میں پیداہوئیںتم ان سب سے بہتر ہو، نیک کام کرنے کو کہتے ہو اور برے کاموں سے منع کرتے ہو'' پٹر پضدموس اور منافق کی پچان بنیآ ہے۔اس لیے کہ منافق اس کے برگس کام کرتا ہے، پٹر پضہ جہاد کی اقسام میں سےایک ہے۔خلالم حکمران کےسامنے پق بات کہنےکوافضل جہادکہا گیاہے۔

نبی کریم اللہ کے گے فرمان کے مطابق ہدایت کی طرف بلانے والوں کو کے لیےاس کاانتاع کرنے والوں کے برابرثواب ہے۔جبکہان کے ثواب میں کچھ کی نہیں ہوتی۔ برائی سےروکنا بھی نحات کاسب ہے۔

س۔اسفریضہ کوادانہ کرنے کاوبال تحریرکریں

جواب ۔اگرلوگ ایک دوسر ےکو برے کاموں سے نہ روکیں اورا بیچھے کاموں کی ترغیب نہ دیں تو معاشر ے میں بدامنی اور برائیاں پھیل جائنیں گی،اوران برائیوں سےمعاشرے کےتمام افراد متاثر ہوں گے۔اس لیےضروری ہے کہ ہڑخص امر بالمعروف ونہی عن لمنکر کافر یضہانجام دے į ، جواس کامذہبی اوراخلاقی فریضہ ہے۔ س مندرجہ ذیل قرآنی آبات کے ترجیمکس کریں۔ ا \_ كياتم لوگوں كو نيكي كرنے كو كہتے اورا بينے \_ \_ \_ \_ \_ \_ \_ \_ \_ \_ \_ ۲۔اورتم میں سےایک۔۔۔

سىمومنو ! جتنى <sub>ا</sub>متيں لوگوں ميں پيدِاہوئيں،تم ان سب \_ \_ \_ \_ \_ \_ \_ \_ \_ \_ \_ \_ \_ \_ \_ \_ \_ نوٹ۔ (آخری سوال طالب علم خودکریں گے )

8th - Aug - 77

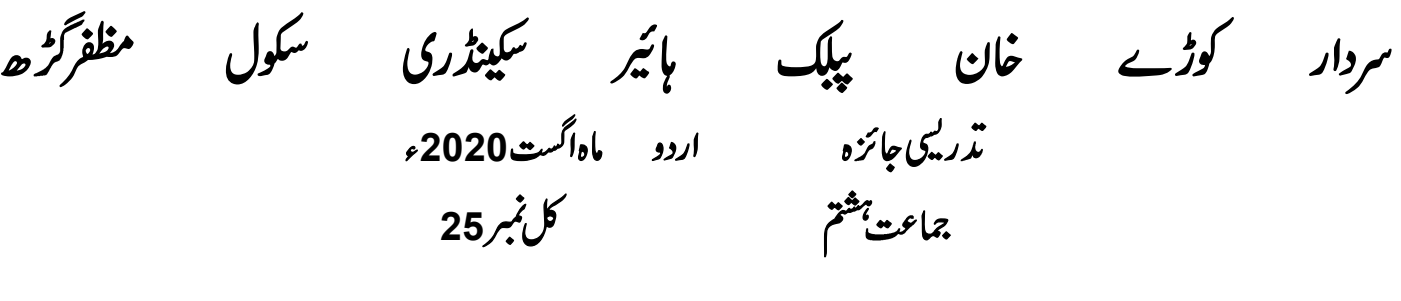

**(5) <sup>1</sup>** <sup>1967</sup> <sup>1956</sup> <sup>1948</sup> 1931 

$$
(10)
$$

$$
(10)
$$

**(10) <sup>2</sup>** 

سوال3۔ پوسٹ ماسٹر کیا مٹی آرڈر کی گم شرگ کی درخواستی
$$
\bar{\zeta}
$$
ریں۔

سردارکوڑےخان پبلک ہائیرسکینڈری سکول مظفر گڑھ .<br>مذرك المحائزه اسلاميات ماهاگست .<br>منابع السلاميات ماهاگست **<sup>15</sup>** (حصه معروضی)

س میں مردرست جواب کی نشان دہی کریں۔<br>مسلمان میں مسلمان میں مسلمان میں مسلمان سے مسلمان میں مسلمان میں مسلمان میں مسلمان میں مسلمان میں مسلمان میں م

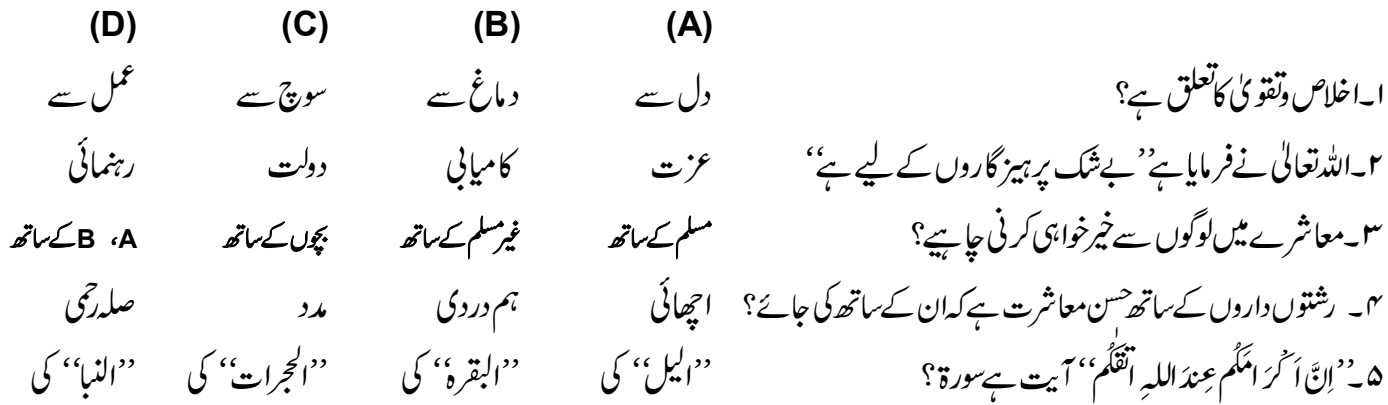

(حصدانشائيه)

مند*ج*دڈیل سوالات کے مختصر جوابات کھیں۔

اح<sup>ص</sup>ن معاشرت کامفہوم بیان کریں؟ ۲۔ یتیم اور بیوہ *کس سلوک کے مستحق ہیں؟* ٣-اخلاص و تقويٰ کي تعريف بيان کريں؟ <sup>م</sup>اجسن معاشرت کے بارے میں آپ آپ تا ہے گیا دواحادیث تحریرکریں؟ ۵ ۔اخلاص وتقویٰ کی *عہد نب*ویﷺ سے چند مثالیں دیں؟